#### ФЕДЕРАЛЬНОЕ АГЕНТСТВО ЖЕЛЕЗНОДОРОЖНОГО ТРАНСПОРТА

Федеральное государственное бюджетное образовательное учреждение высшего образования

«Иркутский государственный университет путей сообщения» (ФГБОУ ВО ИрГУПС)

#### **Забайкальский институт железнодорожного транспорта** –

филиал Федерального государственного бюджетного образовательного учреждения высшего образования «Иркутский государственный университет путей сообщения» (ЗабИЖТ ИрГУПС)

> УТВЕРЖДЕНА приказом ректора от «08» мая 2020 г. № 267-1

# **Б1.В.ДВ.02.01.04 Правила размещения и перевозки грузов**

## рабочая программа дисциплины

Специальность – 23.05.04 Эксплуатация железных дорог

Специализация – Грузовая и коммерческая работа

Квалификация выпускника – инженер путей сообщения

Форма и срок обучения – очная форма, 5 лет обучения; заочная форма, 6 лет обучения Кафедра-разработчик программы – Управление процессами перевозок

Общая трудоемкость в з.е. – 4 Часов по учебному плану (УП) – 144 подготовки (ПП) – 4/4 (очная/заочная)

В том числе в форме практической заочная форма обучения: экзамен4 курс Формы промежуточной аттестации в семестре/на курсе очная форма обучения: экзамен 8 семестр

**Очная форма обучения Распределение часов дисциплины по семестрам**

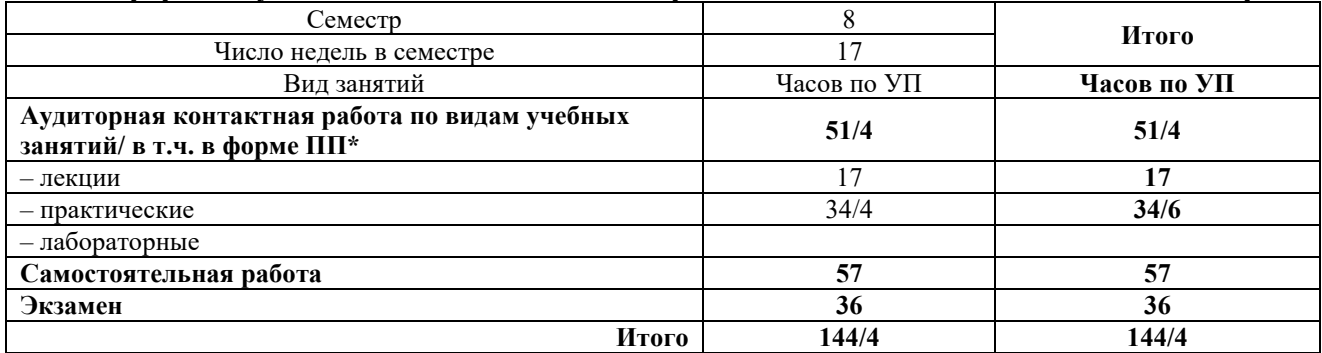

#### **Заочная форма обучения Распределение часов дисциплины по курсам**

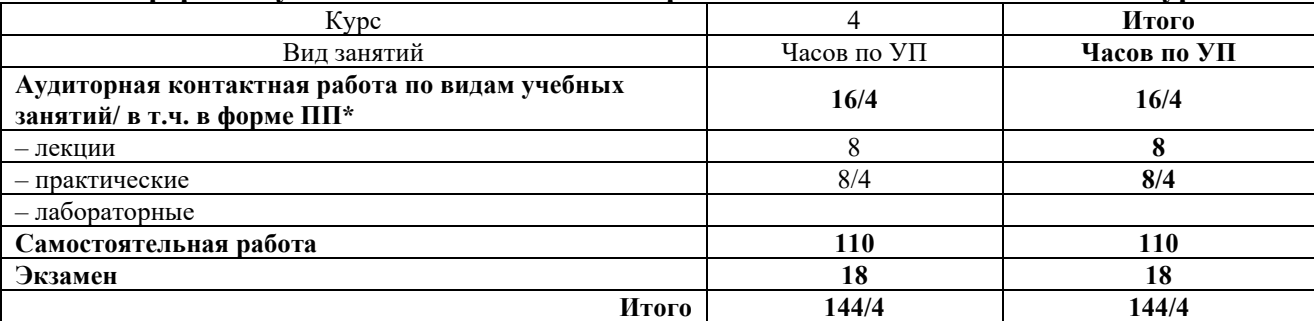

УП – учебный план.

\* В форме ПП – в форме практической подготовки.

ЧИТА

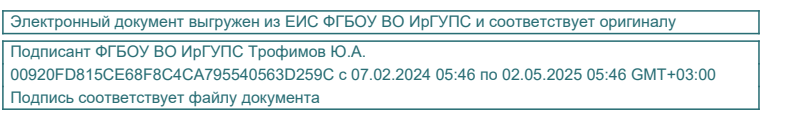

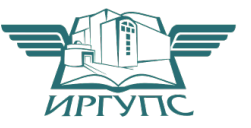

Рабочая программа дисциплины разработана в соответствии с Федеральным государственным образовательным стандартом высшего образования – специалитет по специальности 23.05.04 Эксплуатация железных дорог, утверждённым приказом Минобрнауки России от 27.03.2018 г. № 216.

Программу составил:

старший преподаватель Н.В. Быкова

Рабочая программа рассмотрена и одобрена для использования в учебном процессе на заседании кафедры «Управление процессами перевозок», протокол от «14» апреля 2020 г.  $N_2$   $8.$ 

Зав. кафедрой, к.т.н., доцент М.И. Коновалова

### **1 ЦЕЛИ И ЗАДАЧИ ОСВОЕНИЯ ДИСЦИПЛИНЫ**

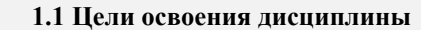

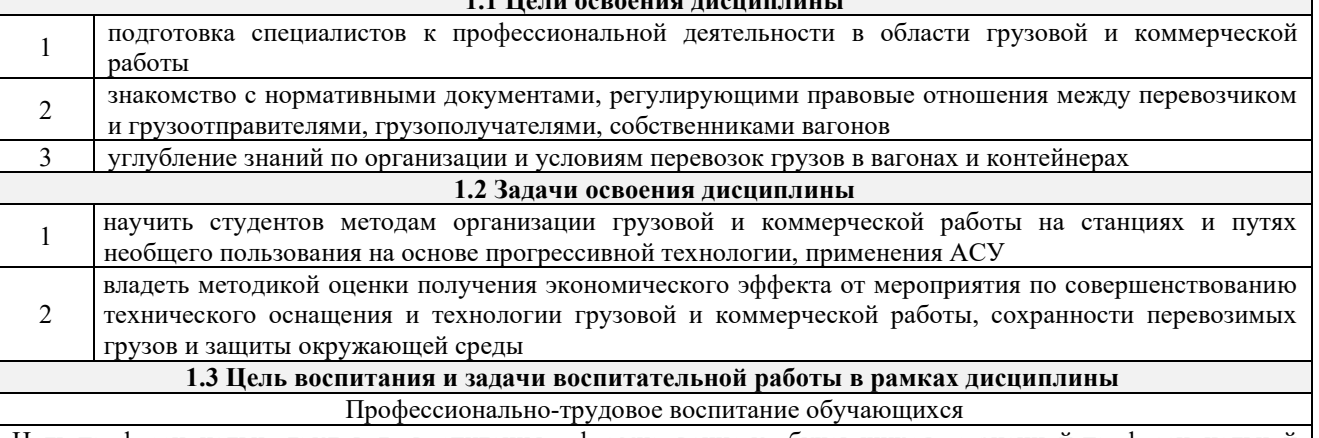

Цель профессионально-трудового воспитания – формирование у обучающихся осознанной профессиональной ориентации, понимания общественного смысла труда и значимости его для себя лично, ответственного, сознательного и творческого отношения к будущей деятельности, профессиональной этики, способности предвидеть изменения, которые могут возникнуть в профессиональной деятельности, и умению работать в изменённых, вновь созданных условиях труда.

Цель достигается по мере решения в единстве следующих задач:

– формирование сознательного отношения к выбранной профессии;

– воспитание чести, гордости, любви к профессии, сознательного отношения к профессиональному долгу, понимаемому как личная ответственность и обязанность;

– формирование психологии профессионала;

– формирование профессиональной культуры, этики профессионального общения;

– формирование социальной компетентности и другие задачи, связанные с имиджем профессии и авторитетом транспортной отрасли

### **2 МЕСТО ДИСЦИПЛИНЫ В СТРУКТУРЕ ОПОП**

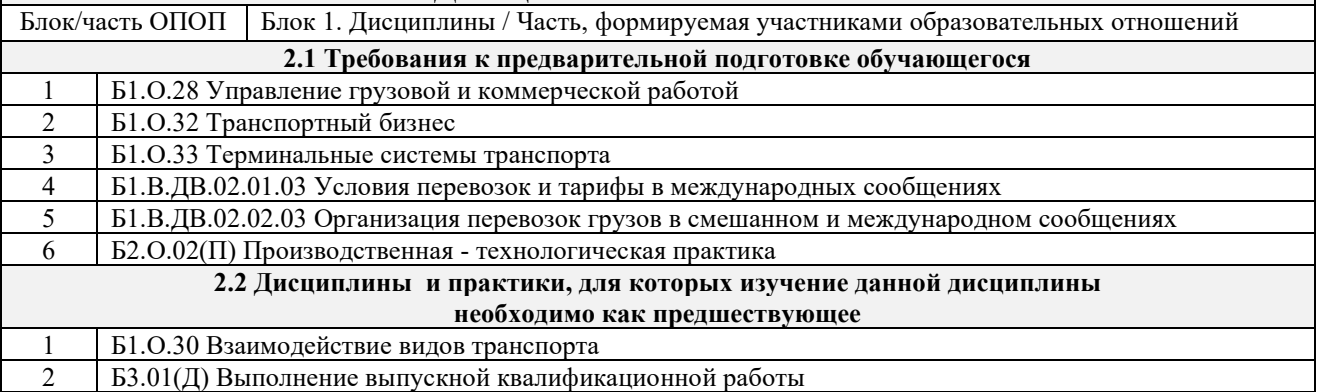

### **3 ПЛАНИРУЕМЫЕ РЕЗУЛЬТАТЫОБУЧЕНИЯ ПО ДИСЦИПЛИНЕ, СООТНЕСЕННЫЕ С ТРЕБОВАНИЯМИ К РЕЗУЛЬТАТАМ ОСВОЕНИЯ ОБРАЗОВАТЕЛЬНОЙ ПРОГРАММЫ**

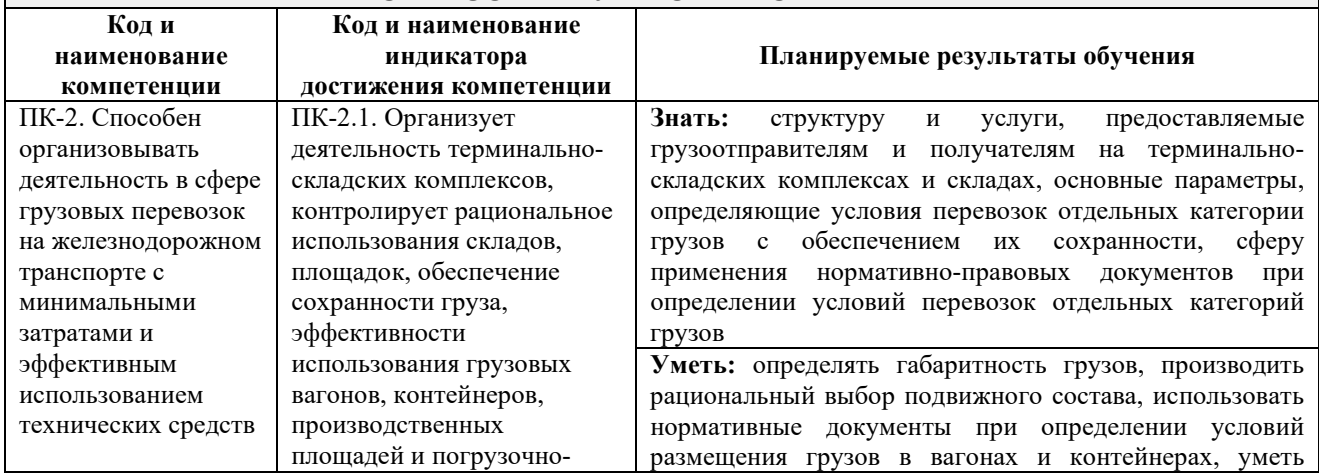

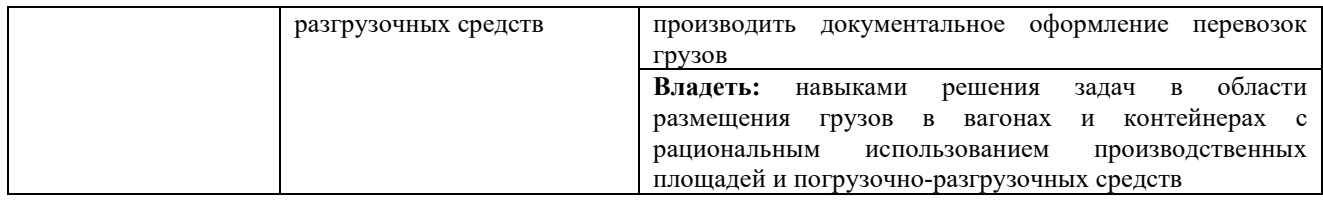

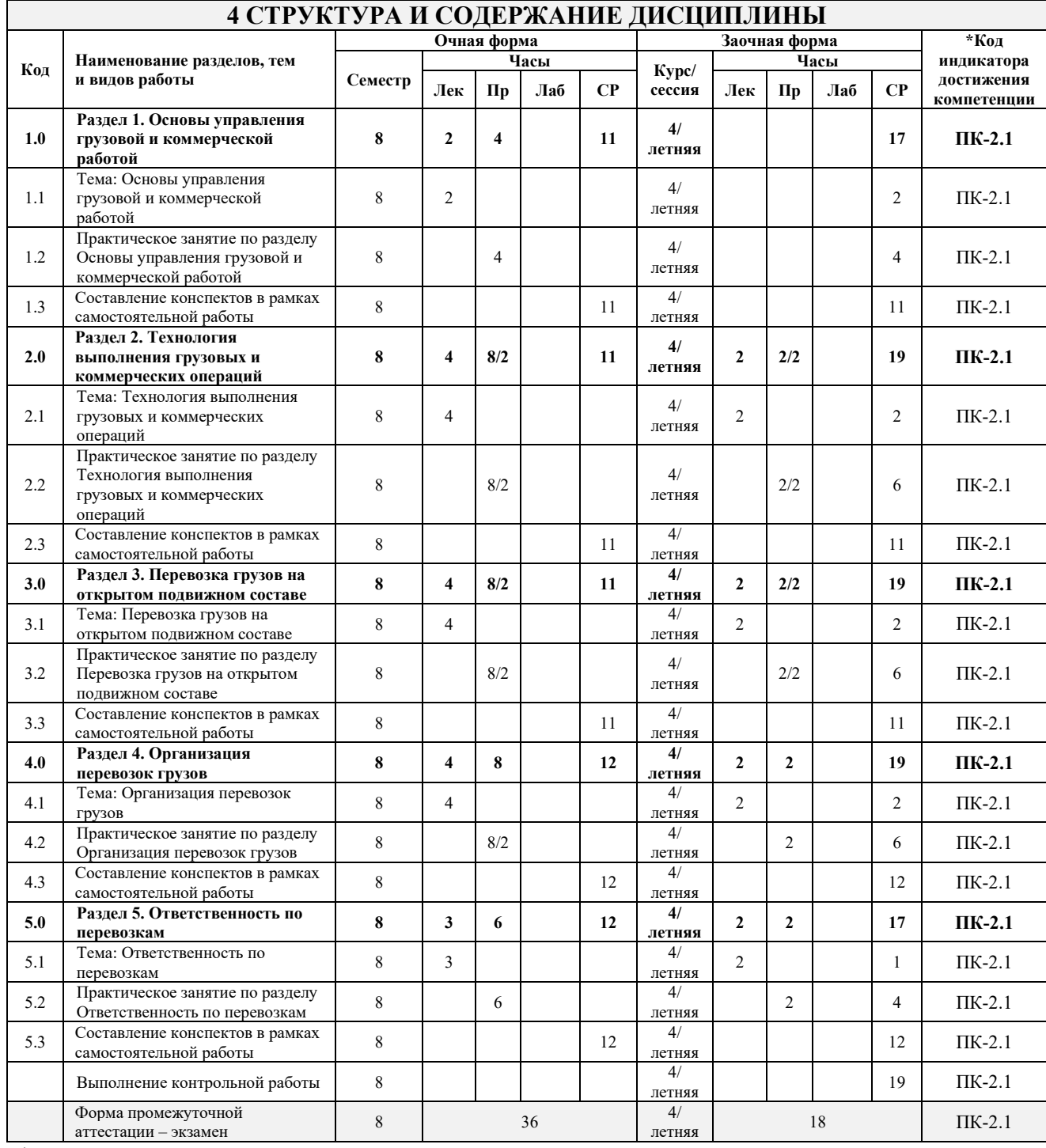

\* Код индикатора достижения компетенции проставляется или для всего раздела, или для каждой темы, или для каждого вида работы.

Примечание. В разделе через косую черту указываются часы, реализуемые в форме практической подготовки; если часы в форме практической подготовки отсутствуют, то косая черта не ставится.

### **5 ФОНД ОЦЕНОЧНЫХ СРЕДСТВ ДЛЯ ПРОВЕДЕНИЯ ТЕКУЩЕГО КОНТРОЛЯ УСПЕВАЕМОСТИ И ПРОМЕЖУТОЧНОЙ АТТЕСТАЦИИ ОБУЧАЮЩИХСЯ ПО ДИСЦИПЛИНЕ**

Фонд оценочных средств для проведения текущего контроля успеваемости и промежуточной аттестации по дисциплине оформлен в виде приложения № 1 к рабочей программе дисциплины и размещен в электронной информационно-образовательной среде Института, доступной обучающемуся через его личный кабинет

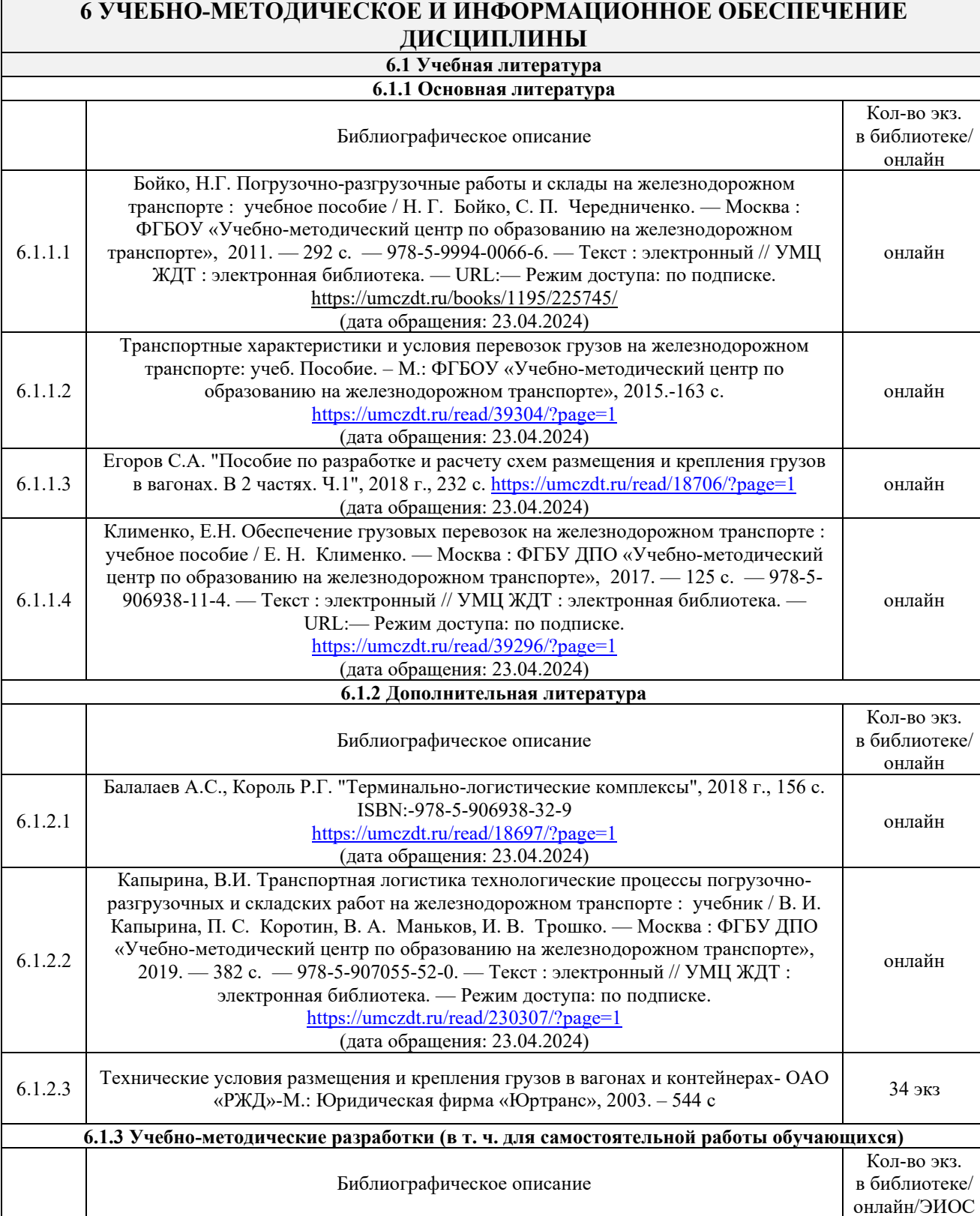

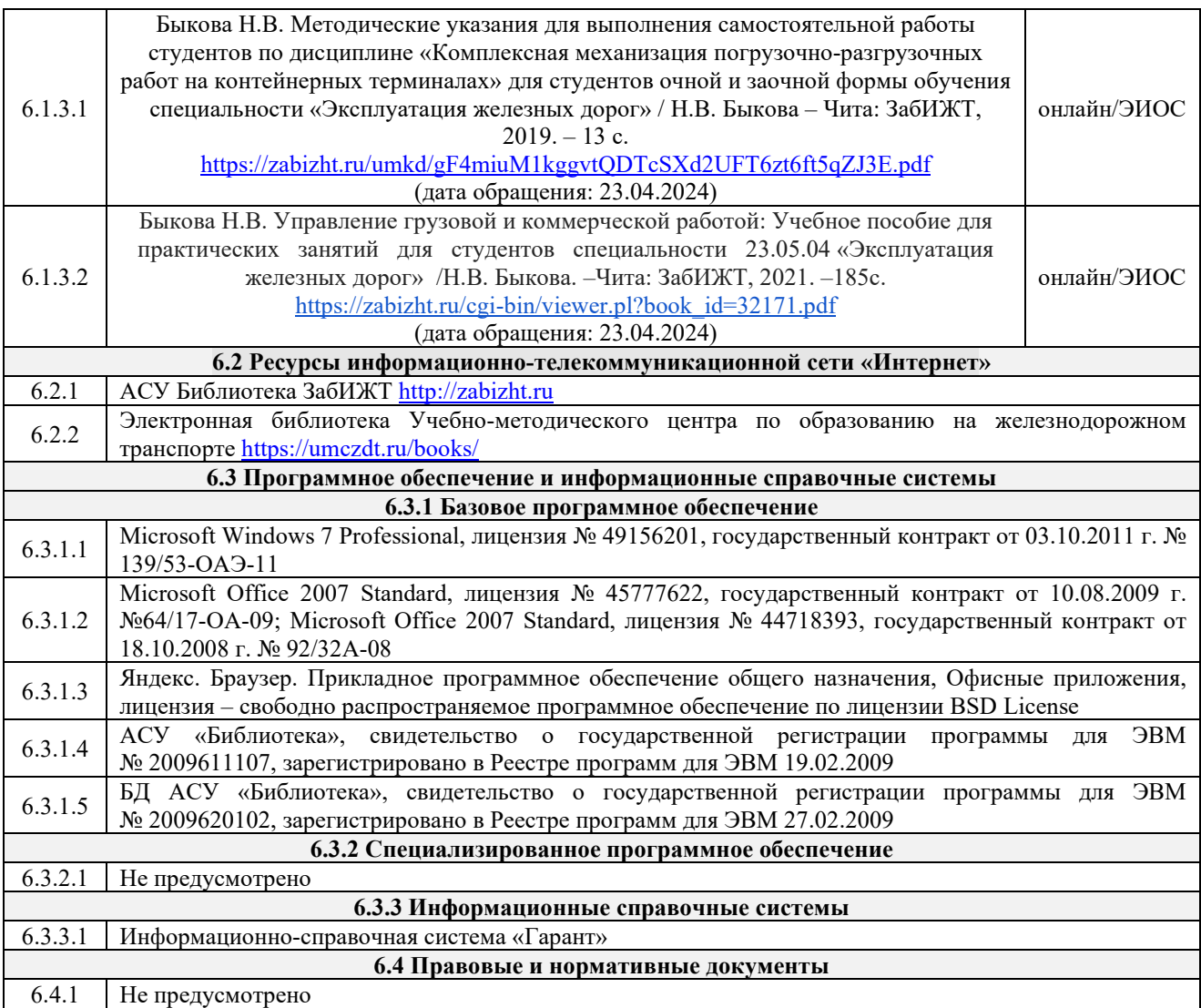

### **7 ОПИСАНИЕ МАТЕРИАЛЬНО-ТЕХНИЧЕСКОЙ БАЗЫ, НЕОБХОДИМОЙ ДЛЯ ОСУЩЕСТВЛЕНИЯ УЧЕБНОГО ПРОЦЕССА ПО ДИСЦИПЛИНЕ**

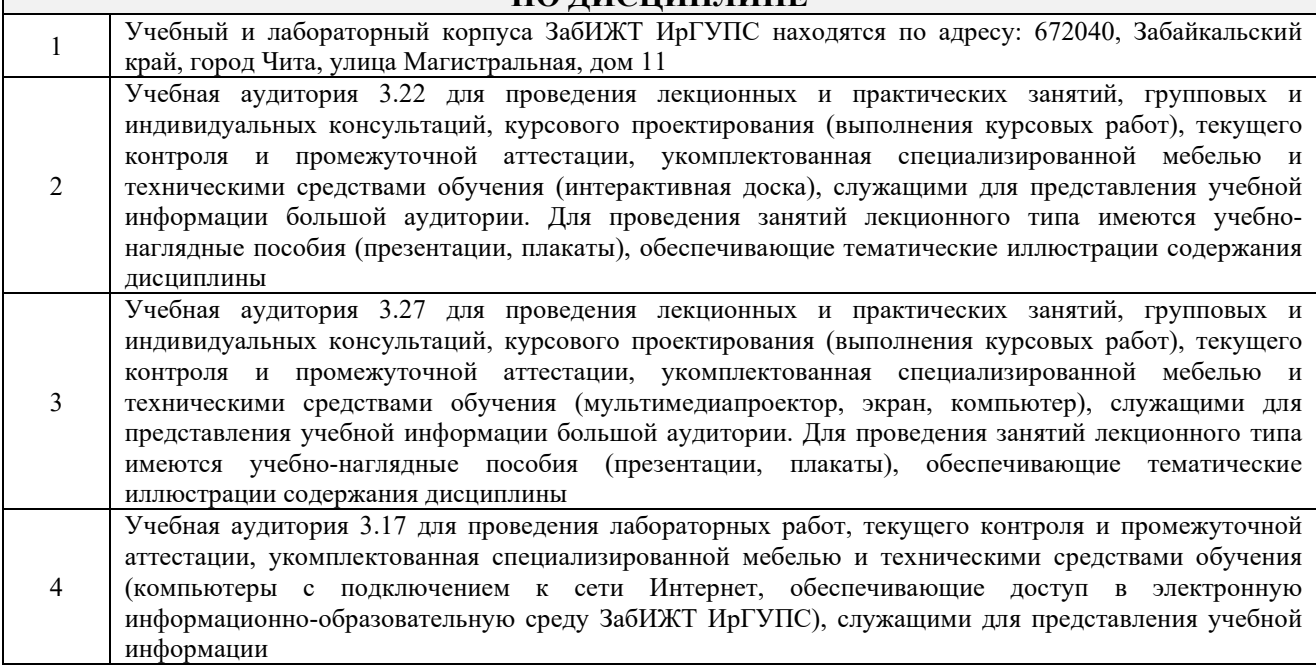

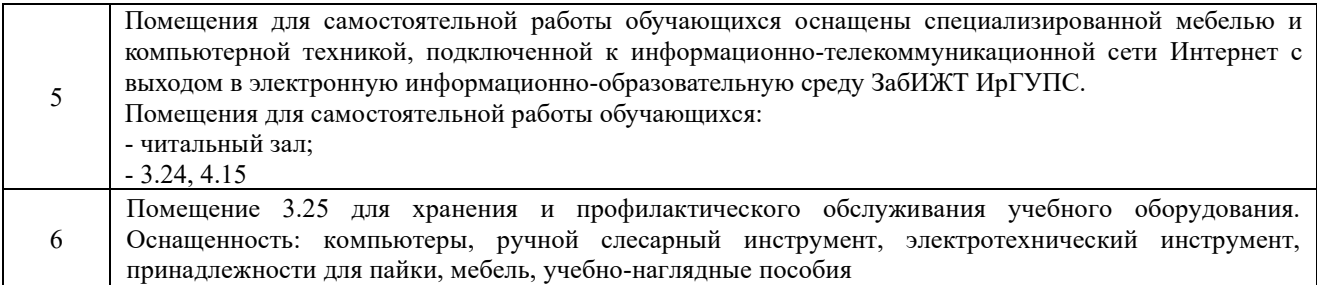

 $\overline{\phantom{0}}$ 

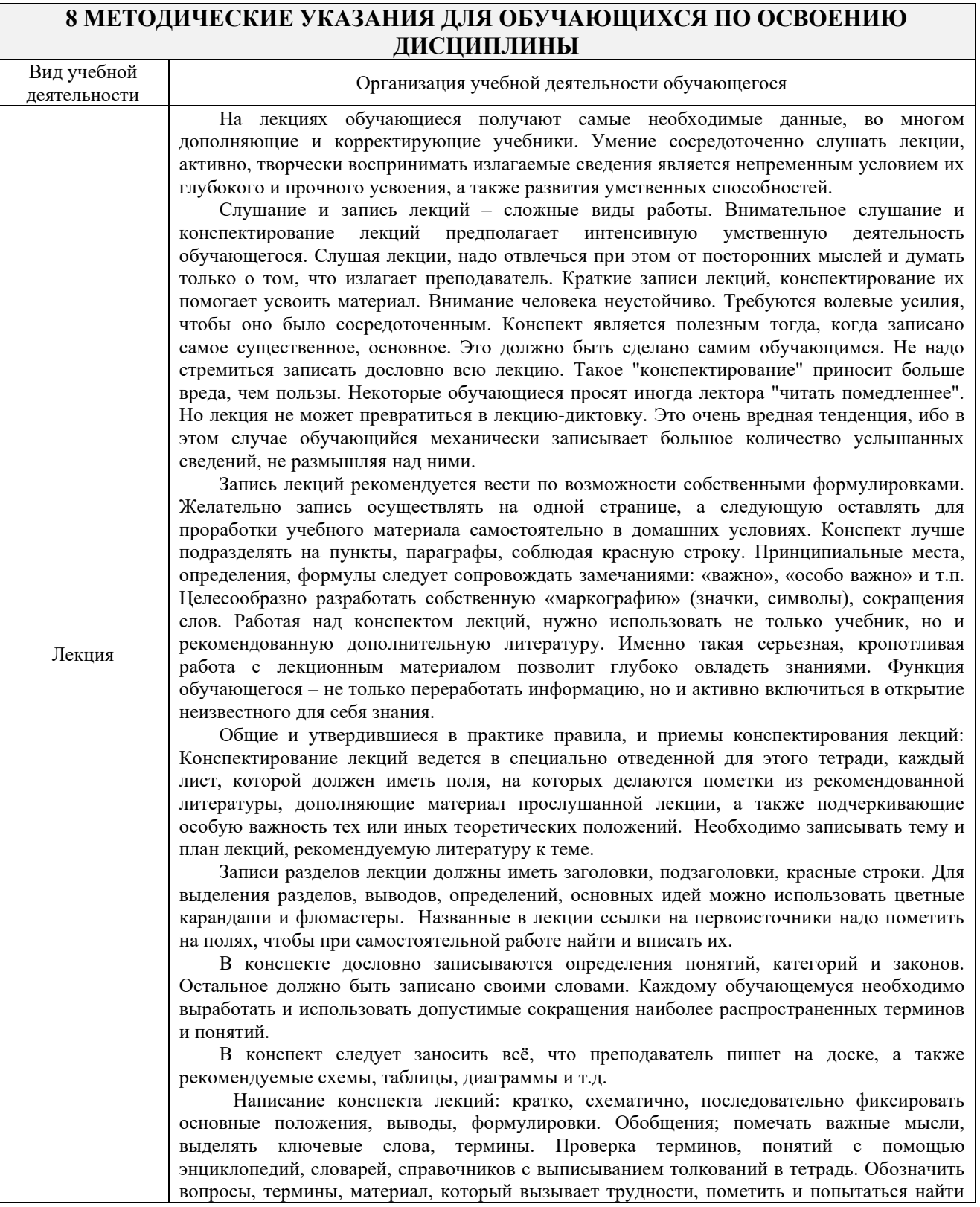

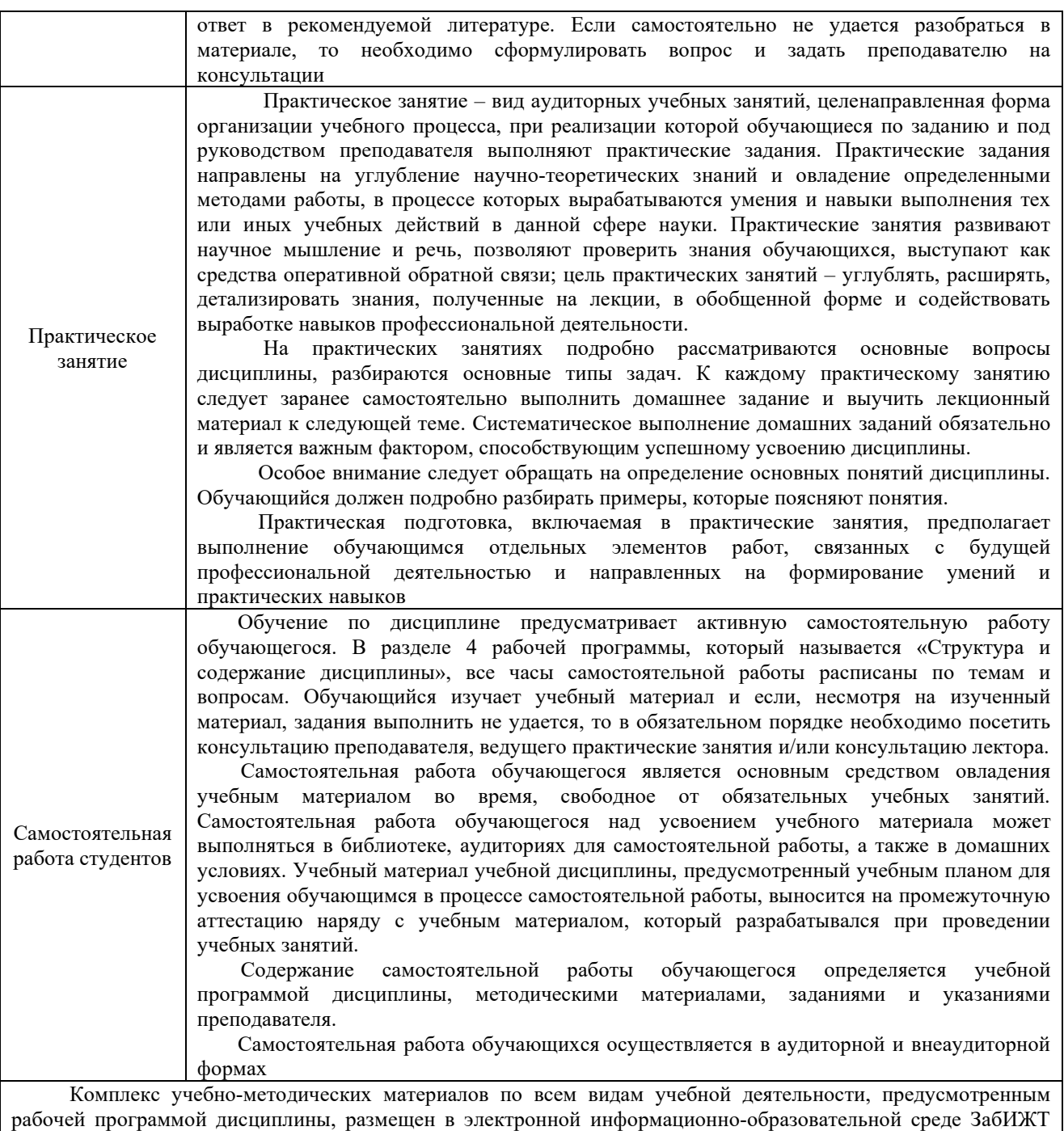

ИрГУПС, доступной обучающемуся через его личный кабинет

**Приложение № 1 к рабочей программе** 

# **ФОНД ОЦЕНОЧНЫХ СРЕДСТВ**

# **для проведения текущего контроля успеваемости и промежуточной аттестации**

#### **1. Общие положения**

Фонд оценочных средств является составной частью нормативно-методического обеспечения системы оценки качества освоения обучающимися образовательной программы.

Фонды оценочных средств предназначены для использования обучающимися, преподавателями, администрацией Института, а также сторонними образовательными организациями для оценивания качества освоения образовательной программы и уровня сформированности компетенций у обучающихся.

В соответствии с требованиями действующего законодательства в сфере образования, оценочные средства представляются в виде ФОС для проведения промежуточной аттестации обучающихся по дисциплине. С учетом действующего в Институте Положения о формах, периодичности и порядке текущего контроля успеваемости и промежуточной аттестации обучающихся (высшее образование – бакалавриат, специалитет, магистратура), в состав ФОС для проведения промежуточной аттестации по дисциплине включаются оценочные средства для проведения текущего контроля успеваемости обучающихся.

Задачами ФОС являются:

– оценка достижений обучающихся в процессе изучения дисциплины;

– обеспечение соответствия результатов обучения задачам будущей профессиональной деятельности через совершенствование традиционных и внедрение инновационных методов обучения в образовательный процесс;

– самоподготовка и самоконтроль обучающихся в процессе обучения.

Фонд оценочных средств сформирован на основе ключевых принципов оценивания: валидность, надежность, объективность, эффективность.

Для оценки уровня сформированности компетенций используется трехуровневая система:

– минимальный уровень освоения, обязательный для всех обучающихся по завершению освоения ОПОП; дает общее представление о виде деятельности, основных закономерностях функционирования объектов профессиональной деятельности, методов и алгоритмов решения практических задач;

базовый уровень освоения, превышение минимальных характеристик сформированности компетенций; позволяет решать типовые задачи, принимать профессиональные и управленческие решения по известным алгоритмам, правилам и методикам;

– высокий уровень освоения, максимально возможная выраженность характеристик компетенций; предполагает готовность решать практические задачи повышенной сложности, нетиповые задачи, принимать профессиональные и управленческие решения в условиях неполной определенности, при недостаточном документальном, нормативном и методическом обеспечении.

## **2. Перечень компетенций с указанием этапов их формирования. Показатели оценивания компетенций, критерии оценки**

Дисциплина «Правила размещения и перевозки грузов» участвует в формировании компетенции:

ПК-2. Способен организовывать деятельность в сфере грузовых перевозок на железнодорожном транспорте с минимальными затратами и эффективным использованием технических средств

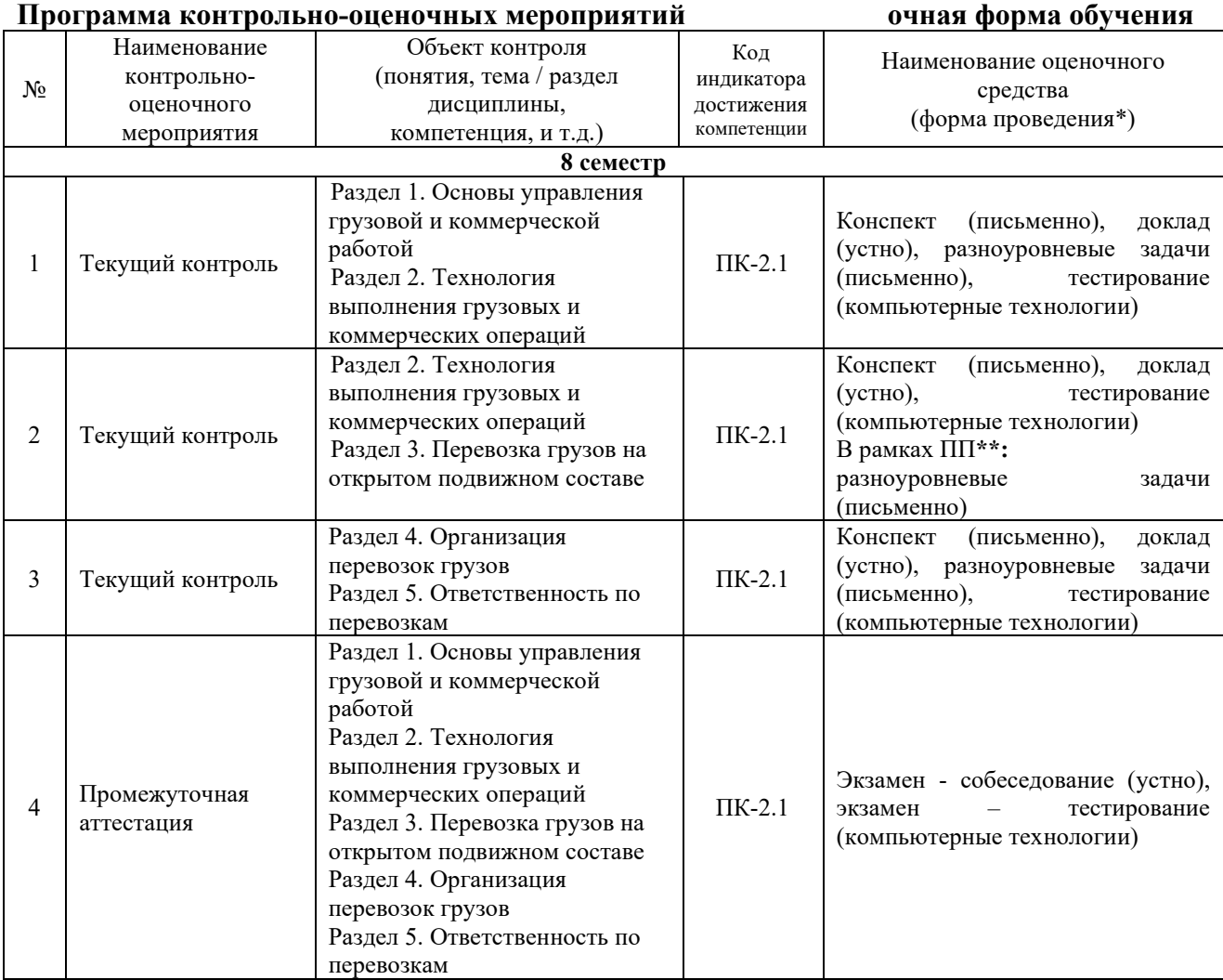

\*Форма проведения контрольно-оценочного мероприятия: устно, письменно, компьютерные технологии.

\*\*ПП – практическая подготовка.

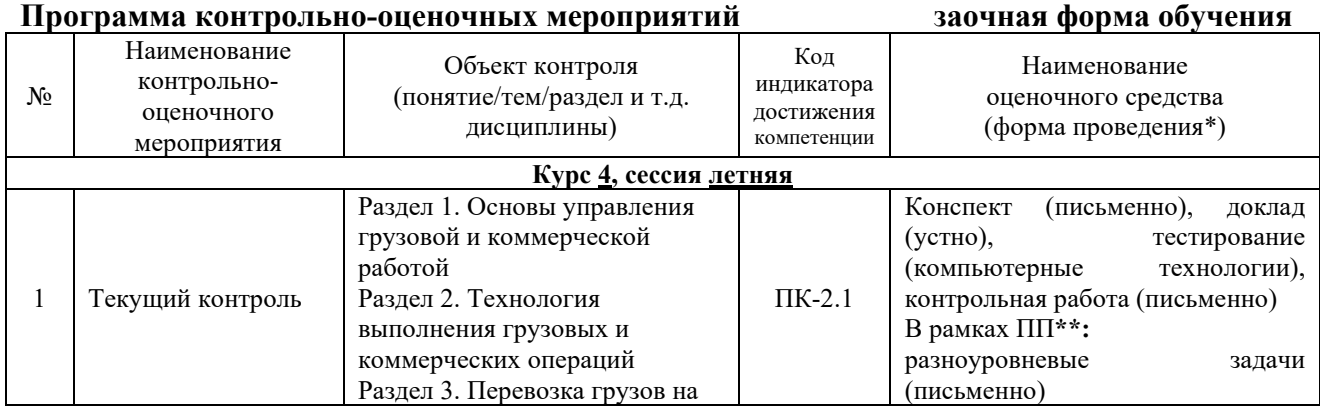

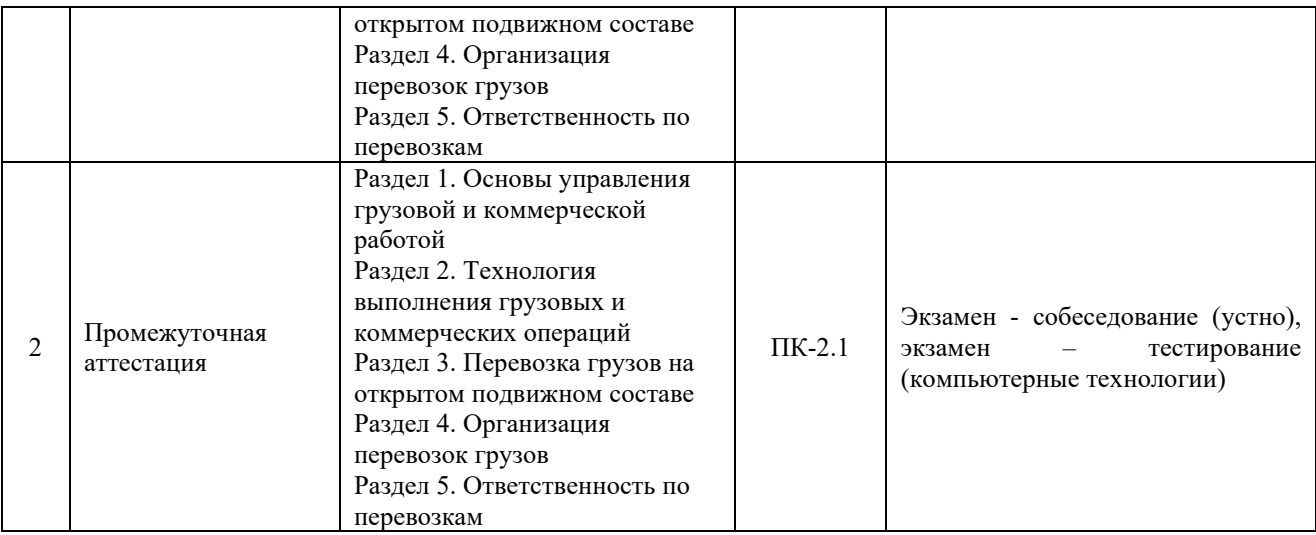

\*Форма проведения контрольно-оценочного мероприятия: устно, письменно, компьютерные технологии.

\*\*ПП – практическая подготовка.

### **Описание показателей и критериев оценивания компетенций на различных этапах их формирования. Описание шкал оценивания.**

Контроль качества освоения дисциплины включает в себя текущий контроль успеваемости и промежуточную аттестацию. Текущий контроль успеваемости и промежуточная аттестация обучающихся проводятся в целях установления соответствия достижений обучающихся поэтапным требованиям образовательной программы к результатам обучения и формирования компетенций.

Текущий контроль успеваемости – основной вид систематической проверки знаний, умений, навыков обучающихся. Задача текущего контроля – оперативное и регулярное управление учебной деятельностью обучающихся на основе обратной связи и корректировки. Результаты оценивания заносятся преподавателем в журнал и учитываются в виде средней оценки при проведении промежуточной аттестации.

Для оценивания результатов обучения используется четырехбалльная шкала: «отлично», «хорошо», «удовлетворительно», «неудовлетворительно» и/или двухбалльная шкала: «зачтено», «не зачтено».

Перечень оценочных средств, используемых для оценивания компетенций на различных этапах их формирования, а также краткая характеристика этих средств приведены в таблице.

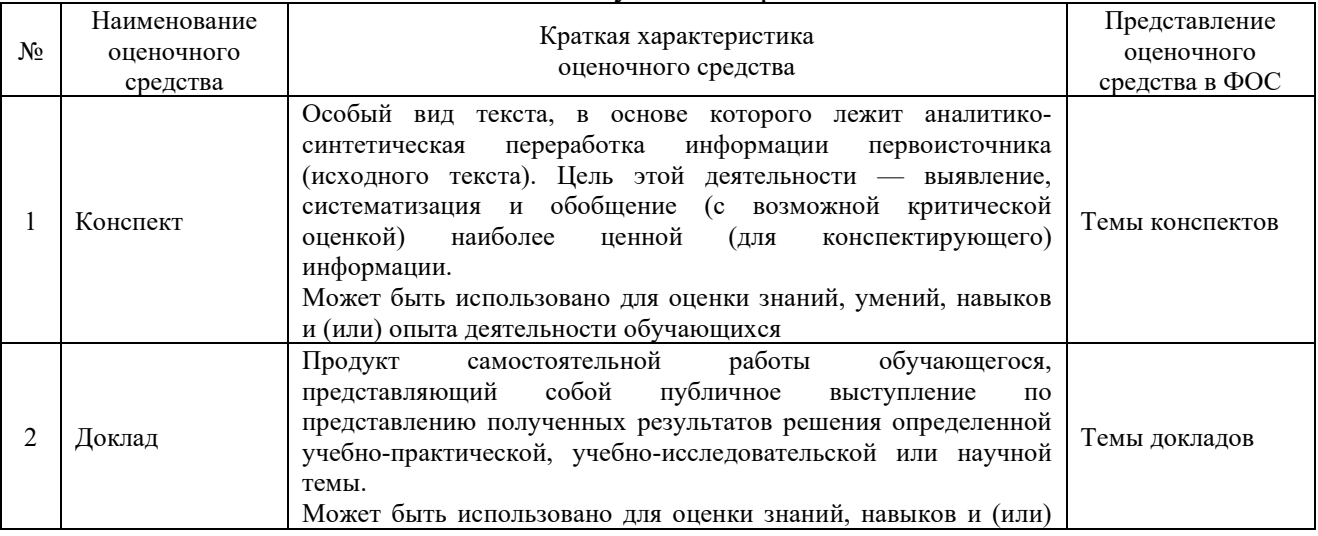

Текущий контроль

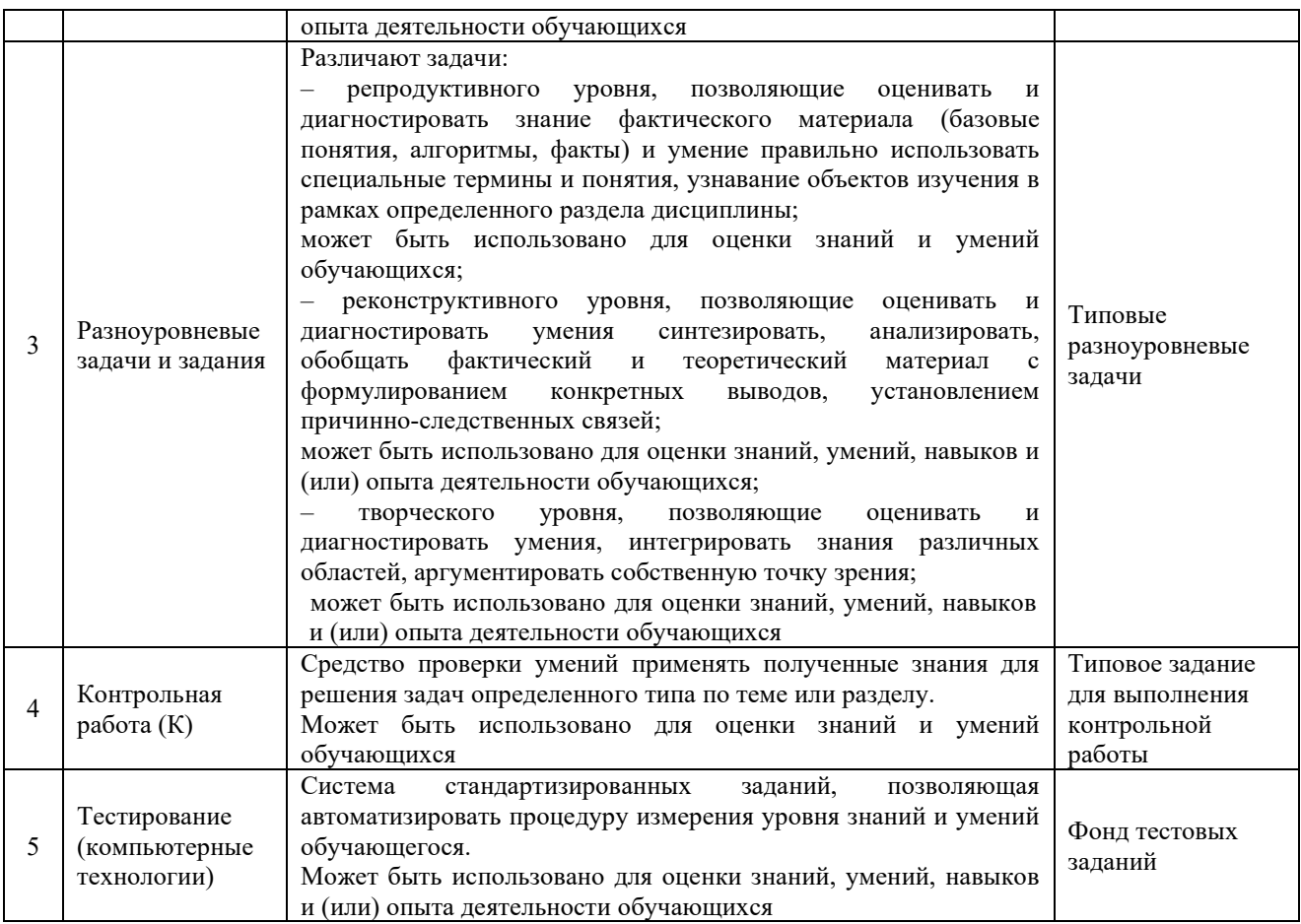

### Промежуточная аттестация

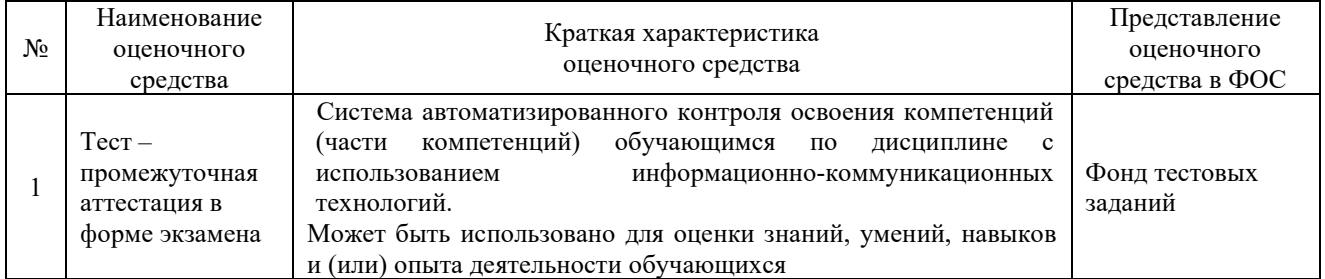

## **Критерии и шкалы оценивания компетенций в результате изучения дисциплины при проведении промежуточной аттестации**

## **в форме экзамена. Шкала оценивания уровня освоения компетенций**

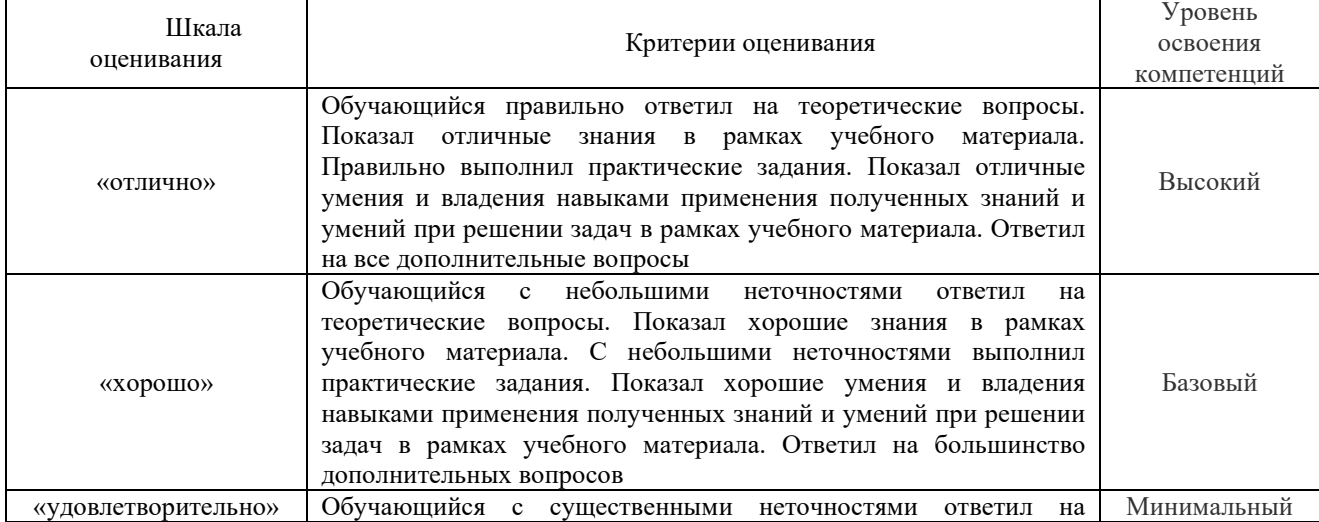

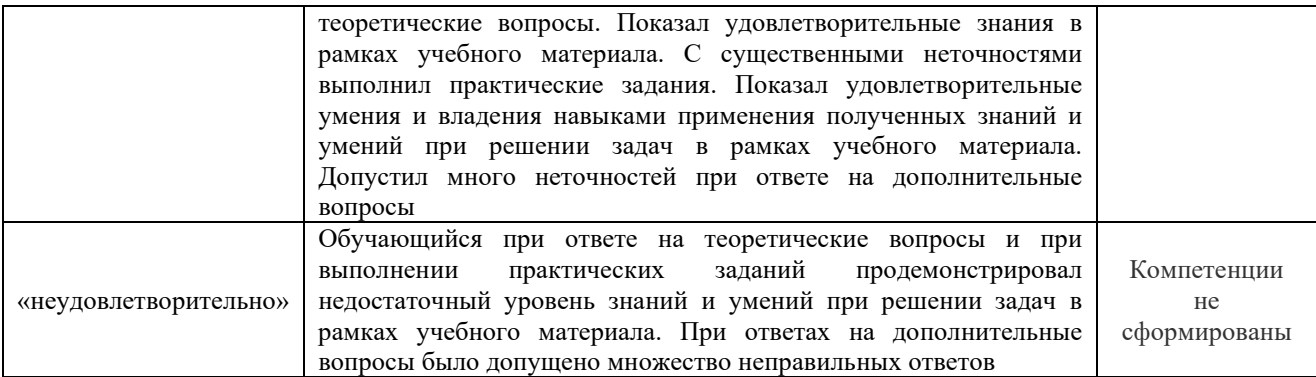

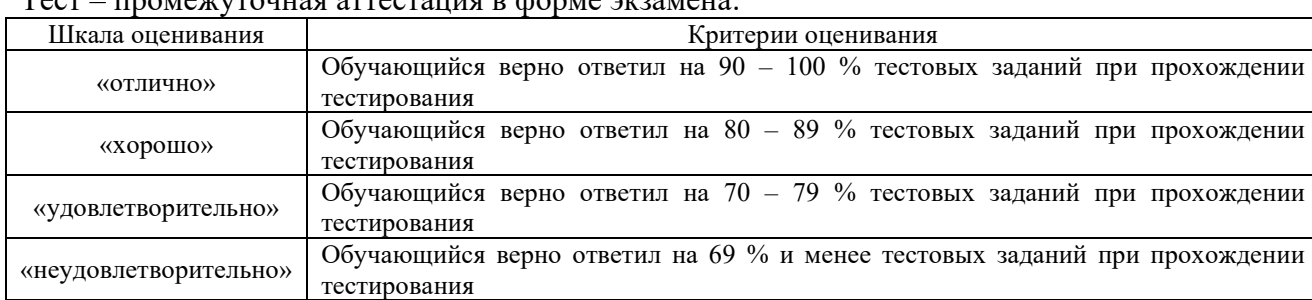

### Тест – промежуточная аттестация в форме экзамена:

### **Критерии и шкалы оценивания результатов обучения при проведении текущего контроля успеваемости**

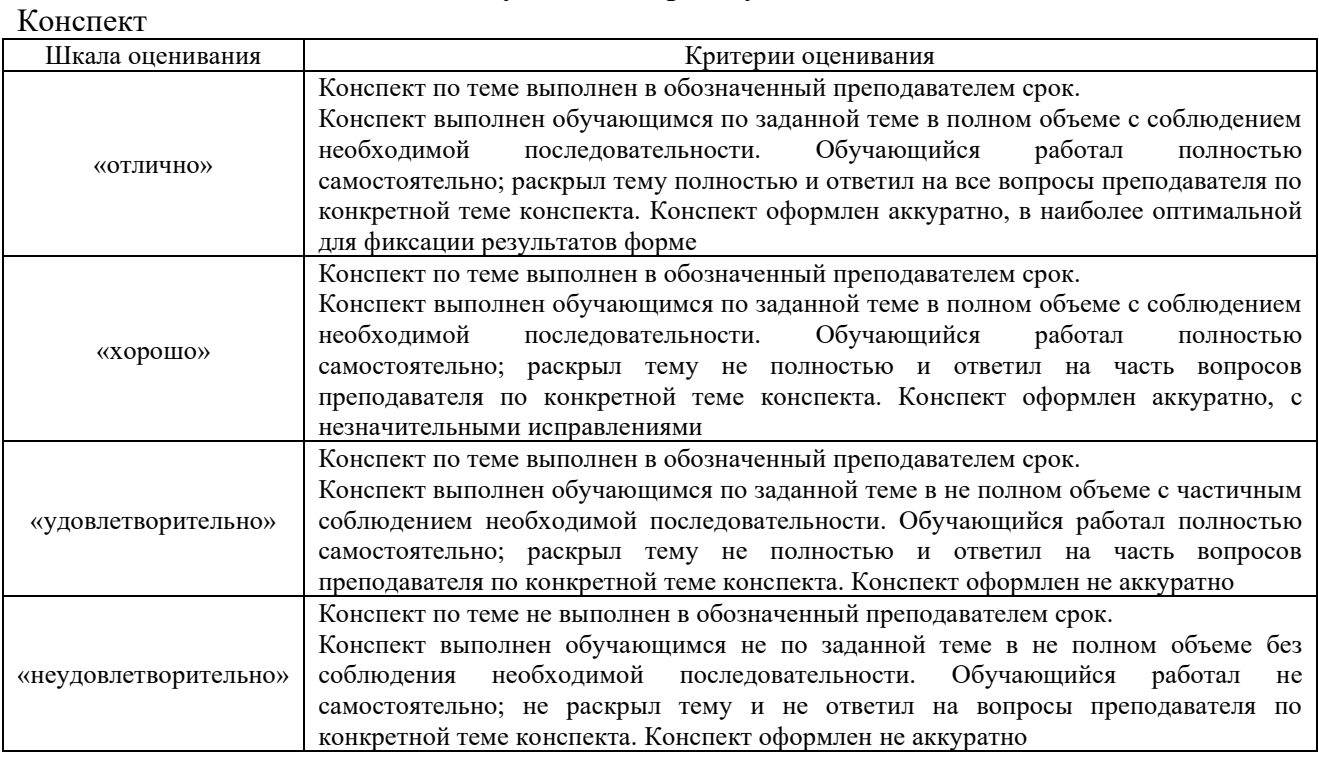

### Доклад

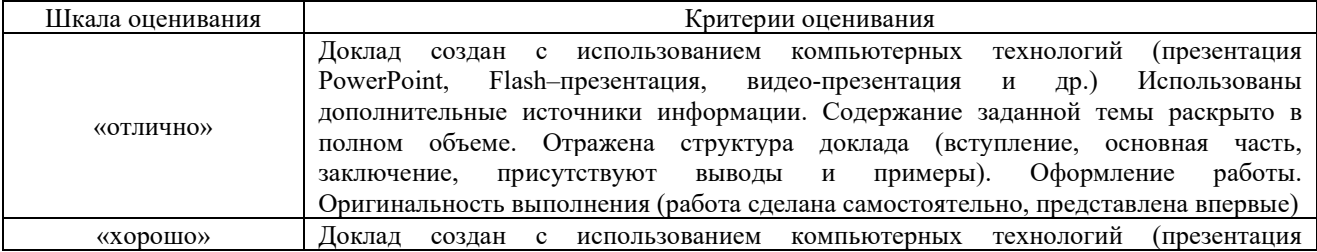

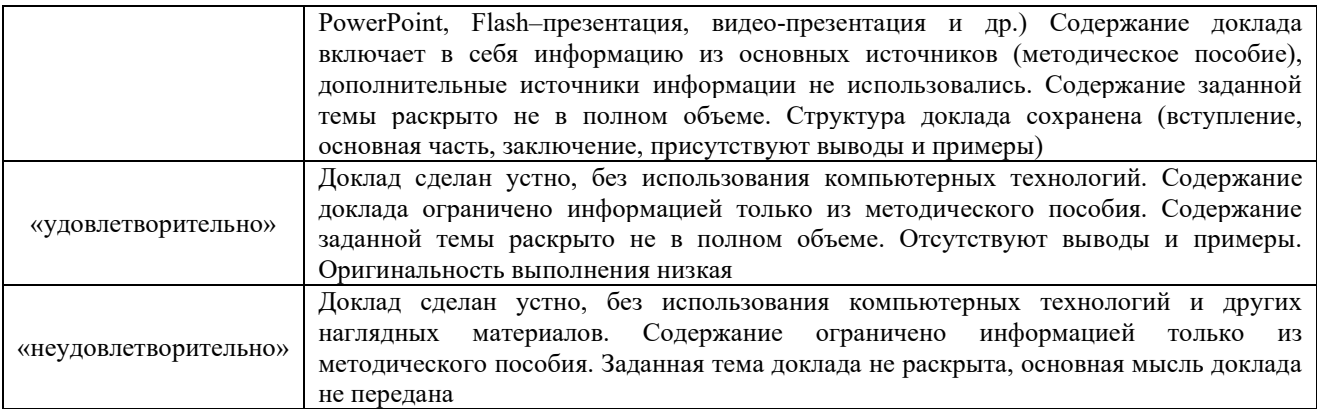

# Задачи (задания) реконструктивного уровня

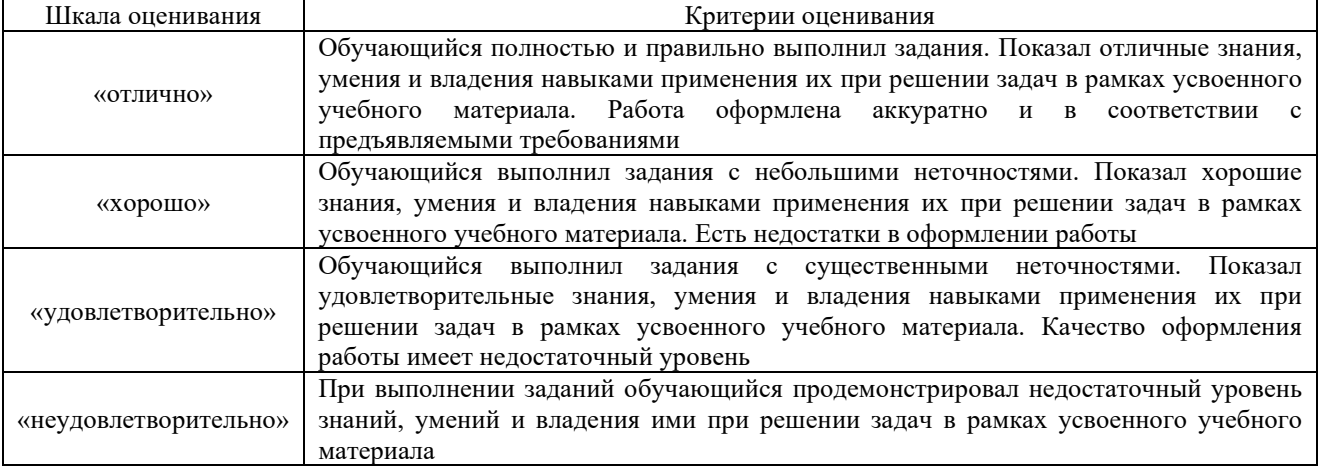

### Контрольная работа

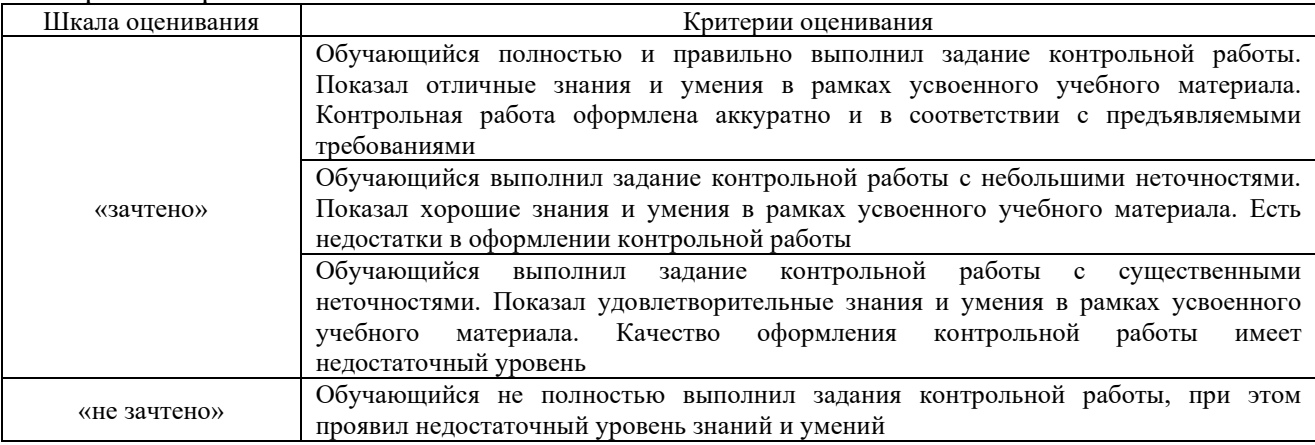

#### Тестирование – текущий контроль:

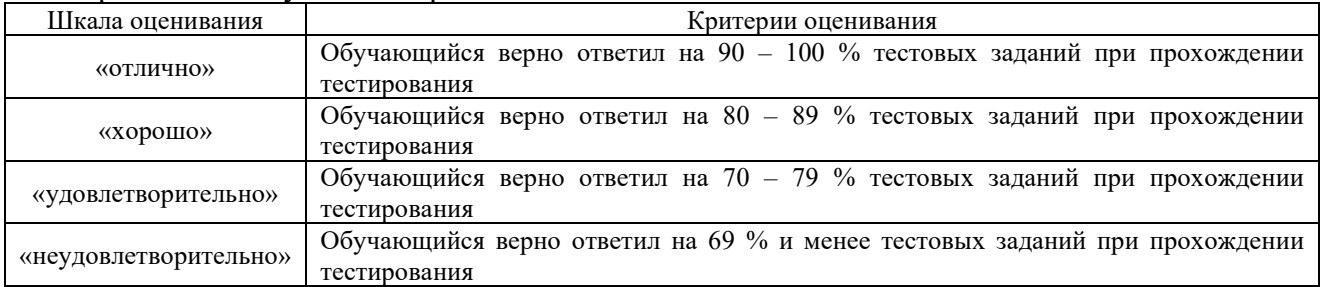

## **3 Типовые контрольные задания или иные материалы, необходимые для оценки знаний, умений, навыков и (или) опыта деятельности**

### **3.1 Темы конспектов**

Темы конспектов выложены в электронной информационно-образовательной среде ЗабИЖТ ИрГУПС, доступной обучающемуся через его личный кабинет.

Ниже приведены темы конспектов, предусмотренные рабочей программой дисциплины.

#### Темы конспектов

1 Нормативно-правовые документы, регламентирующие требования и порядок размещения и крепления грузов в вагонах и контейнерах

2 Основные технические требования к многооборотным средствам крепления и их эксплуатации

- 3 Технические характеристики универсальных вагонов
- 4 Порядок разработки, утверждения и внесения изменений в ТУ, МТУ, НТУ

5 Содержание акта согласования и утверждения НТУ

6 Осуществление контроля за соблюдением технических условий размещения и крепления груза

7 Требования к оформлению схем и эскизов размещения и крепления груза

8 Проверка знаний технических условий размещения и крепления грузов

работниками, ответственными за размещение и крепление грузов в вагонах и контейнерах Методика проведения экспериментальной проверки проектов технических

условий размещения и крепления грузов

10 Порядок согласования перевозок негабаритных и тяжеловесных грузов

- 11 Порядок проверки размещения и крепления негабаритных и тяжеловесных грузов
	- 12 Особенности размещения и крепления длинномерных грузов в вагонах

13 Основные методические требования при определении коэффициентов трения между опорными поверхностями груза и вагона

- 14 Содержание акта испытаний на соударение
- 15 Содержание акта опытных перевозок груза по проекту
- 16 Правила выполнения технологических операций с грузами в пути следования

17 Правила выполнения технологических операций с грузами в пунктах погрузки и выгрузки.

### **3.2 Темы докладов**

Темы докладов выложены в электронной информационно-образовательной среде ЗабИЖТ ИрГУПС, доступной обучающемуся через его личный кабинет.

Ниже приведены темы докладов, предусмотренные рабочей программой дисциплины.

### Темы докладов

1 Виды габарита погрузки

2 Средства крепления грузов в вагонах

3 Типы вагонов грузового парка

4 Типоразмеры контейнеров (универсальные, специализированные)

5 Размещение и крепление длинномерных грузов в вагонах

6 Размещение и крепление лесоматериалов в полувагонах и на платформах

7 Размещение и крепление железобетонных изделий и конструкций

8 Размещение и крепление грузов цилиндрической формы в полувагонах и на платформах

9 Размещение и крепление средств на гусеничном ходу

10 Размещение и крепление легковых автомобилей в вагонах и контейнерах

11 Размещение универсальных среднетоннажных контейнеров на универсальных платформах, в полувагонах и вагонах-контейнеровозах

12 Размещение и крепление универсальных крупнотоннажных контейнеров на универсальных и специализированных платформах

13 Размещение и крепление специализированных контейнеров на универсальных платформах и в полувагонах

14 Размещение и крепление длинномерных грузов на сцепах платформ с опорой на два вагона

15 Размещение и крепление длинномерных грузов на сцепах платформ с применением турникетов

#### **3.3 Типовые разноуровневые задачи, выполняемые в рамках практической подготовки**

Разноуровневые задачи выложены в электронной информационно-образовательной среде ЗабИЖТ ИрГУПС, доступной обучающемуся через его личный кабинет.

Ниже приведен образец разноуровневой задачи по теме, предусмотренной рабочей программой дисциплины.

#### Образец разноуровневой задачи

Привести из литературы описание физико-химические свойства заданных грузов, влияющие на условия перевозок, способы подготовки грузов к перевозке, размещение груза в вагоне, расчет массы груза в вагоне, мероприятия по обеспечению сохранности груза, потребительские свойства груза и способы его получения.

#### Задание реконструктивного уровня

Необходимо выбрать подвижной состав и грузозахватное приспособление по заданному роду груза и описать подготовку подвижного состава к перевозке.

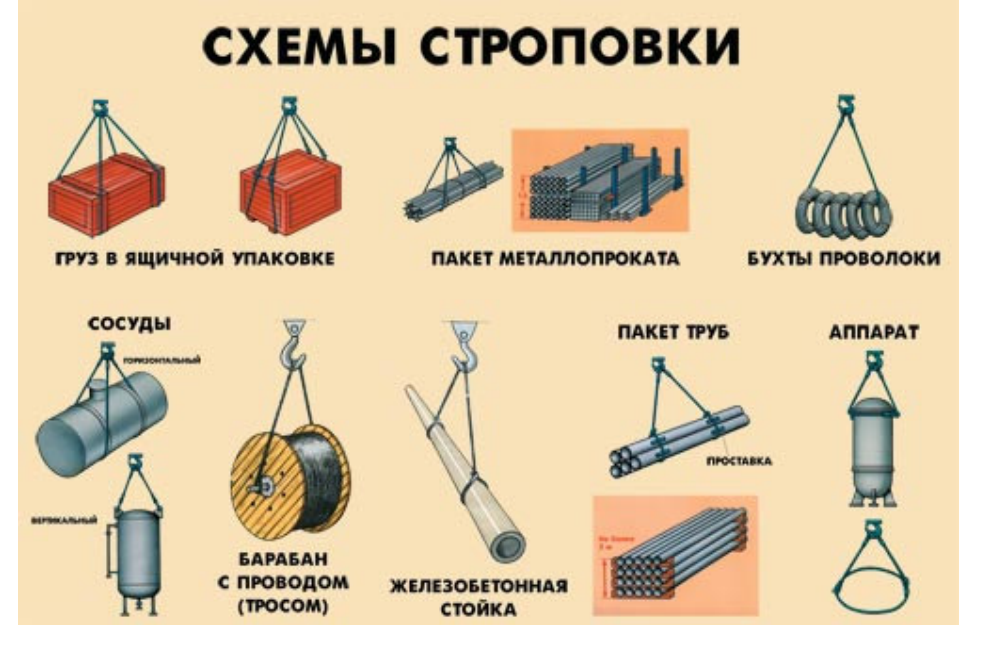

#### **3.4Типовое задание для выполнения контрольной работы**

Варианты заданий для выполнения контрольной работы выложены в электронной информационно-образовательной среде ЗабИЖТ ИрГУПС, доступной обучающемуся через его личный кабинет.

Ниже приведен образец типового задания для выполнения контрольной работы по темам дисциплины, предусмотренными рабочей программой дисциплины.

Образец типового варианта задания для выполнения контрольной работы

Контрольная работа состоит из девяти разделов: «Транспортная характеристика грузов», «Выбор подвижного состава и грузозахватного приспособления», «Проверка габаритности погрузки», «Выбор месторасположения подкладок по длине груза и проверочный расчет изгибающего момента на раме платформы», «Определение сил, действующих на груз», «Проверка устойчивости вагона с грузом и груза в вагоне», «Расчет и выбор способа крепления груза», «Требования к способам крепления и характеристики элементов крепления груза», «Схема размещения груза в вагоне».

Каждый раздел содержит теоретическую часть, в которой изложены основы теории, основные требования и положения Технических условий размещения и крепления грузов в вагоне и контейнере. В каждом разделе студентам предлагается выполнить практическое задание. Выполнение каждого раздела студент должен начинать с изучения теоретической части и соответствующих положений Технических условий. Выбор заданий (наименование груза), для которого в контрольной работе производится разработка схемы размещения и крепления в вагоне, осуществляется в соответствии с последней цифрой шифра зачетной книжки студента. Линейные размеры груза (ширина, длина, высота), а также масса груза определяется студентом самостоятельно, на основании изученной литературы [1,2,4,12,13,14,15] и приводится в табличной форме.

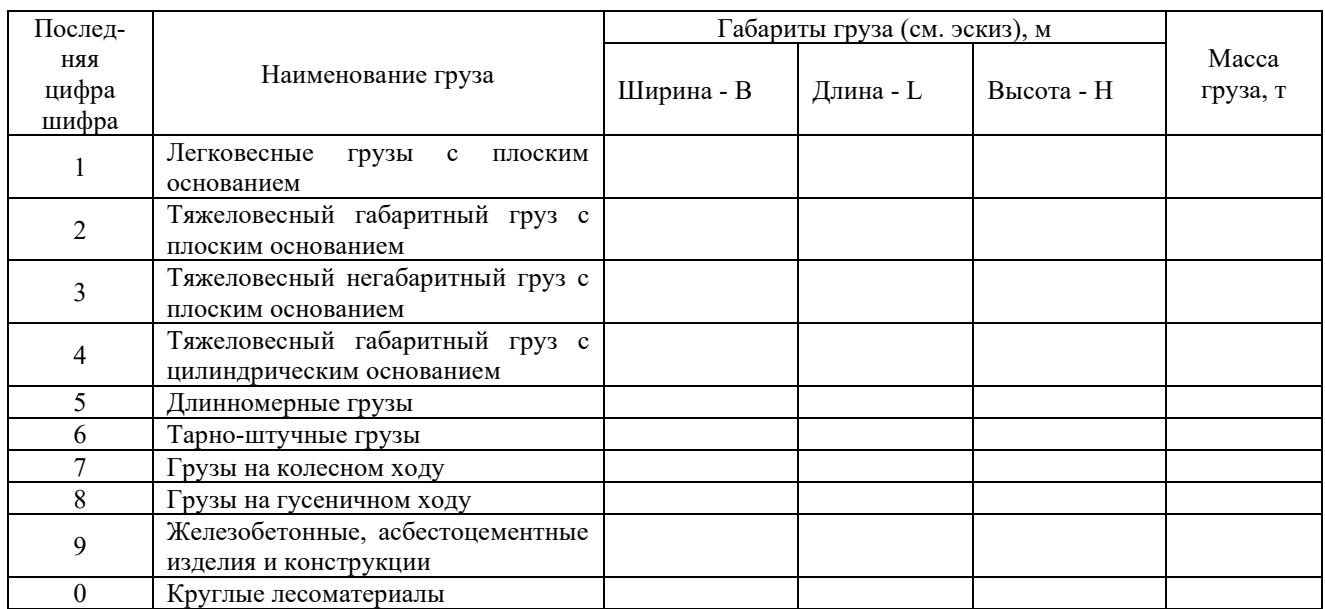

Исходные данные

Эскизы перевозимых грузов (с расположением монтажных петель) представлены на рисунках 1-10.

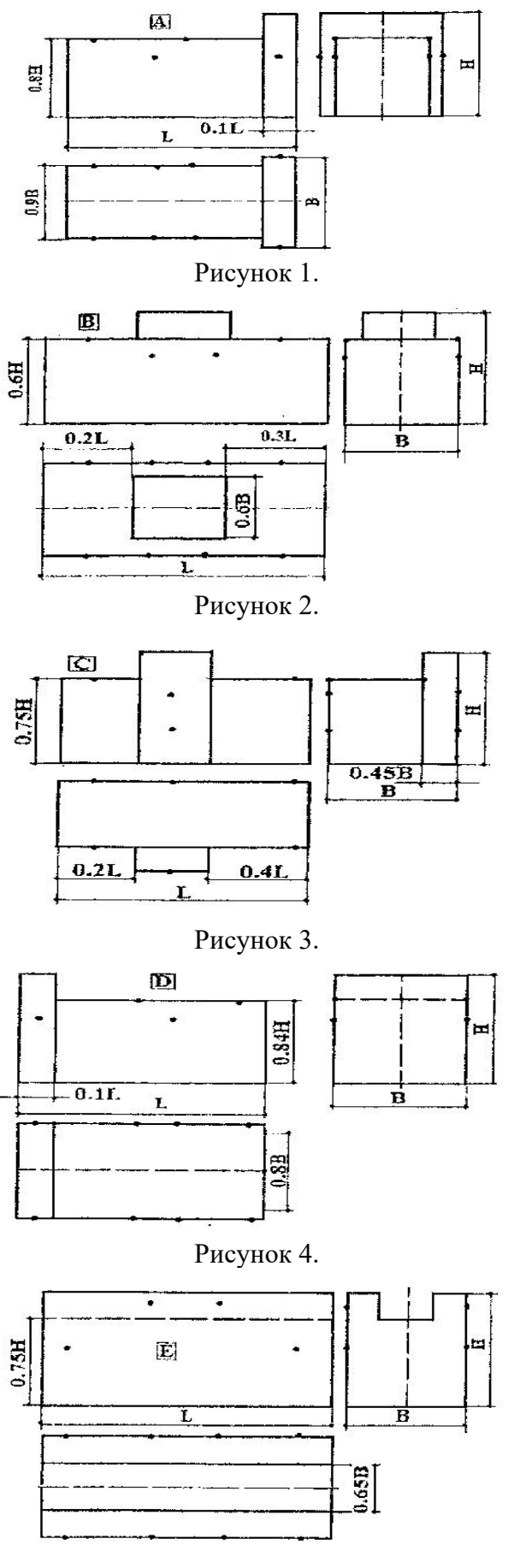

Рисунок 5.

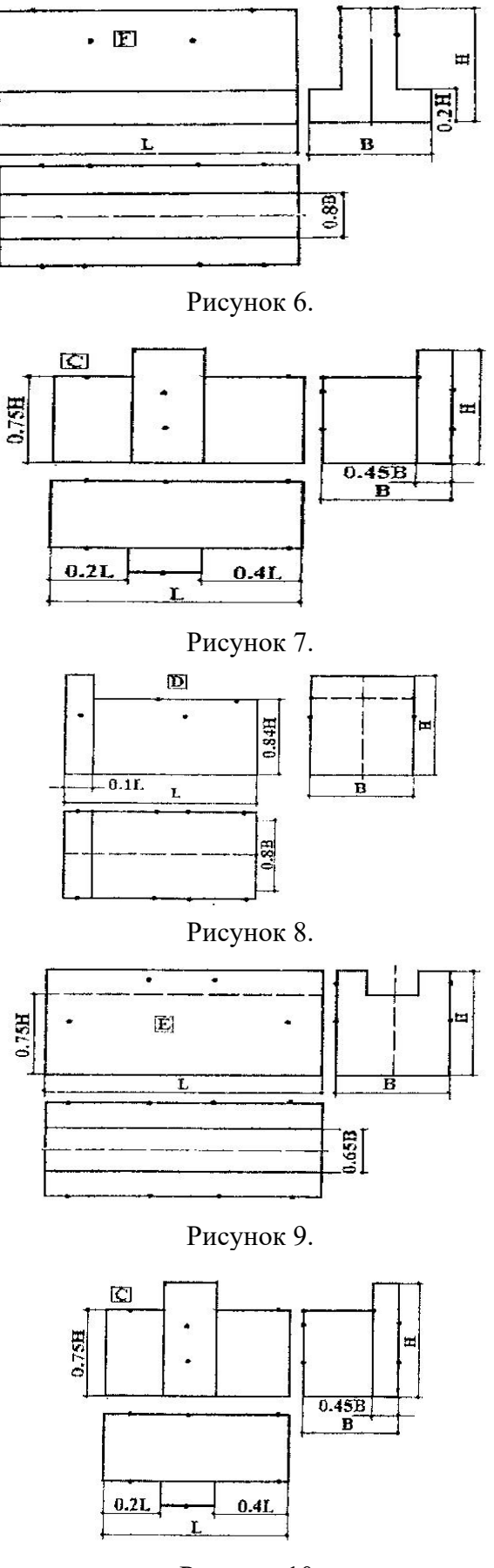

Рисунок 10.

Геометрические размеры платформы представлены на рисунке 11.

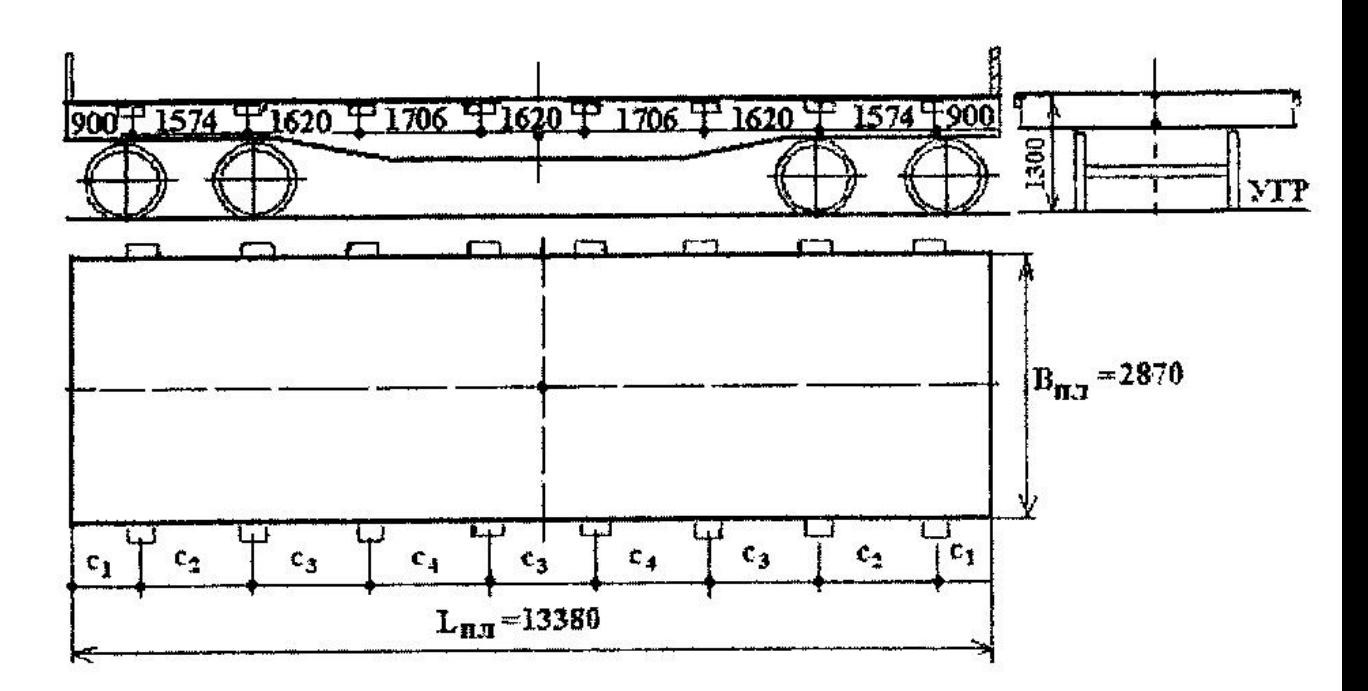

Рисунок 11. Геометрические размеры платформы

Контрольная работа оформляется в виде пояснительной записки на листах формата А-4. Порядок оформления пояснительной записки должен соответствовать требованиям ЕСКД и содержать следующую структуру:

- титульный лист, на котором обязательно необходимо указать название дисциплины, кафедры, Ф.И.О. студента, преподавателя, свой шифр;

- введение, в котором описать необходимость изучения транспортных характеристик, специфических свойств грузов, принципы подготовки грузов и вагонов к перевозке, причины потерь и мероприятия по их сокращению, позволяющие обеспечить сохранность грузов и вагонов, безопасность движения поездов и охрану окружающей среды от загрязнения перевозимым грузом;

- задание, где необходимо указать исходные данные в соответствии с шифром студента;

- пояснительная записка с методикой расчетов и выводами по каждому разделу контрольной работы;

- заключение, где отражаются достигнутые цели и результаты (что студент освоил при выполнении контрольной работы);

- список используемой литературы;

- содержание.

#### **3.5 Типовые контрольные задания для проведения тестирования**

Фонд тестовых заданий по дисциплине содержит тестовые задания, распределенные по разделам и темам, с указанием их количества и типа.

#### Структура фонда тестовых заданий по дисциплине

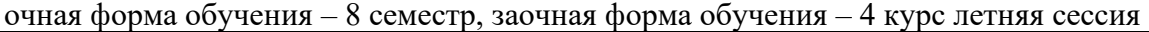

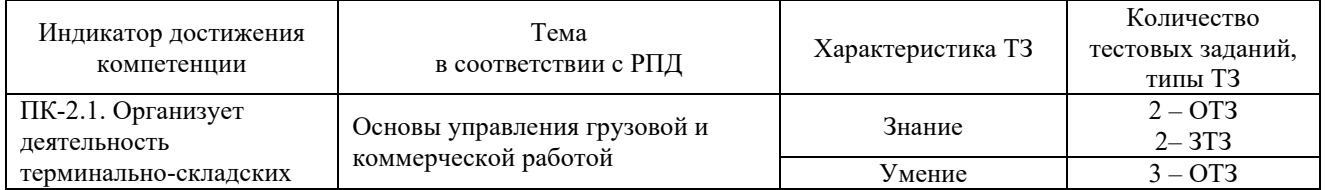

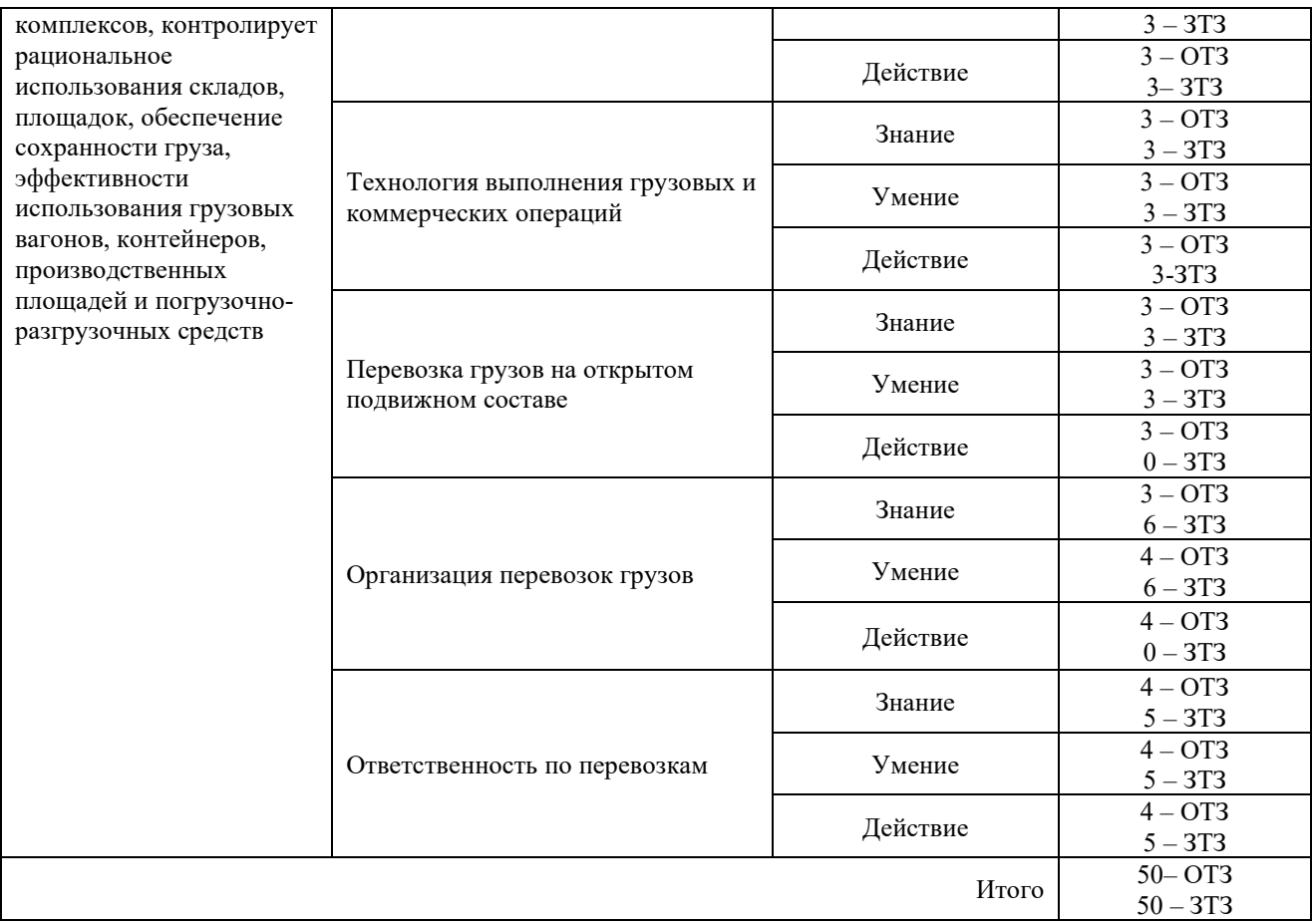

Полный комплект ФТЗ хранится в электронной информационно-образовательной среде ЗабИЖТ ИрГУПС и обучающийся имеет возможность ознакомиться с демонстрационным вариантом ФТЗ.

Ниже приведен образец типового варианта итогового теста, предусмотренного рабочей программой дисциплины.

#### Образец типовых вариантов тестовых заданий, предусмотренных рабочей программой

1. Элементарное место для хранения и работы с контейнерами:

а) контейнерный терминал

б) контейнерный пункт

в) крытый склад

г) открытый ангарный склад

2. Найдите верные утверждения:

а) Рампы (платформы) необходимы для обслуживания автотранспорта на местах общего пользования+

б) Рампы (платформы) необходимы для хранения малоценных грузов , не требующих защиты от атмосферных осадков

в) Рампы (платформы) необходимы для обслуживания железнодорожного подвижного состава на грузовых районах железнодорожных станций +

3. Захватные наугольники на крупнотоннажном контейнере специальной конструкции

а) рымы

б) крюки

в) фитинги

г) шлюзы

4. В чем разница между контейнерами типов (1А,1АА,1ААА) ?

а) в длине

б) в ширине

в) в высоте

5. Для хранения массовых навалочных грузов используют

а) Крытые грузовые платформы с повышенным путем

б) Открытые грузовые платформы бетонированные

в) Открытые площадки, бетонированные или асфальтированные, имеющие водоотвод

г) Закрытые склады

6. Какие существуют способы хранения ТШГ?

а) штабельный

б) стеллажный

г) конвейерный

7. При перевозке негабаритного груза большой степени негабаритности в специальном поезде с отдельным локомотивом вагон с таким грузом ставят от контрольной рамы на расстоянии:

а) 5 вагонов от негабаритного груза

б) 10 вагонов от негабаритного груза

в) 20 вагонов от негабаритного груза

г) 15 вагонов от негабаритного груза

8. Зона верхней негабаритности имеет:

а) три степени негабаритности

б) три степени и вертикальную сверхнегабаритность

в) шесть степеней негабаритности

г) четыре степени негабаритности

9. Код прикрытия обозначает:

а) количество физических вагонов, которые должны разделять опасный груз и соответствующие единицы подвижного состава

б) необходимые знаки опасности при маркировке опасных грузов

в) это то же, что и номер ООН

г) вид и степень опасности опасного груза

10. Специально сконструированная единица транспортного оборудования многократного применения, предназначенная для перевозки грузов одним или несколькими видами транспорта без промежуточных перегрузок это <………………………….>

11. В случае невозможности отправления грузов в соответствии с Правилами перевозок, груз можно отправить на особых <………………………….>

12. Предельное поперечное (перпендикулярное оси пути) очертание, в котором, не выходя наружу, должен помещаться как груженый, так и порожний подвижной состав, установленный на прямом горизонтальном пути – габарит <………………………….>

13. Предельное поперечное (перпендикулярное оси пути) очертание, в котором, не выходя наружу, должен размещаться груз (с учетом упаковки и крепления) на открытом подвижном составе при нахождении его на прямом горизонтальном пути- габарит <………………………….>

14. В крытых вагонах перевозят <………………………….> грузы

15. Минимальное расстояние, допускаемое между осями путей, предназначенных для перегрузки грузов и контейнеров из вагона в вагон не менее <………………………….> мм

16. Дополните: «Масса размещаемого в вагоне груза с учетом массы элементов его крепления не должна превышать трафаретной вагона <………………………….>

17. Подложка, в виде вкладыша, или подставка для фиксации какой-либо продукции, либо заготовки, опорное устройство для крепления крупногабаритных объектов называется <………………………….>

18. Средство крепления, закрепляемое одним концом за увязочное устройство на грузе, другим - за специально предназначенное для этого увязочное устройство на кузове вагона называется <………………………….>

19. Средство крепления, предназначенное для соединения между собой и натяжения других средств крепления (как правило, растяжек, обвязок, стоек) называется <………………………….>

20. Средство крепления, предназначенное для объединения отдельных единиц груза в одно грузовое место называется <………………………….>

21. Средство крепления, охватывающее груз и закрепляемое обоими концами за увязочные устройства на кузове вагона называется <………………………….>

### **3.6 Перечень теоретических вопросов к экзамену**

### (для оценки знаний умений)

1. Общие требования к размещению и креплению грузов в вагонах и контейнерах.

- 2. Габариты погрузки.
- 3. Определение степени негабаритности груза. Перевозка негабаритных грузов.
- 4. Правила размещения и крепления лесоматериалов.
- 5. Размещение и крепление грузов в крытых вагонах./
- 6. НТУ размещения и крепления лесоматериалов.
- 7. Правила размещения и крепления металлических конструкций.
- 8. Размещение и крепление длинномерных грузов.
- 9. Размещение и крепление грузов в универсальных контейнерах.
- 10. Правила размещения и крепления металлических конструкций.
- 11. Особенности размещения и крепления грузов в специализированных контейнеров.
- 12. Средства крепления, виды, конструкция и особенности изготовления.
- 13. Правила размещения и крепления железобетонных изделий.
- 14. Расчет средств крепления.
- 15. Расчет загрузки подвижного состава.
- 16. Размещение грузов с поворотными частями.
- 17. Размещение и крепление грузов с плоской опорой.
- 18. НТУ размещения и крепления грузов с плоской опорой.
- 19. Размещение и крепление грузов в крытых вагонах.

20. Размещение и крепление грузов цилиндрической формы.

21. Расчет на прочность подкладок

22. Допускаемые нагрузки на элементы конструкции вагонов

- 23. Размещение и крепление технических средств на колесном ходу.
- 24. НТУ размещение и крепления транспортных средств.
- 25. Схема размещения груза в вагоне
- 26. Размещение и крепление технических средств на гусеничном ходу.
- 27. Расчет изгибающего момента в раме платформы
- 28. Проверка устойчивости вагона с грузом и груза в вагоне
- 29 Размещение грузов на транспортерах.
- 30. Размещение грузов на сцепах платформ.

# **3. 7 Типовое (ые) практическое (ие) задание (я) к экзамену**

(для оценки умений, навыков и опыта деятельности)

Распределение практических заданий к экзамену находится в закрытом для обучающихся доступе. Разработанный комплект типовых практических заданий к экзамену не выставляется в электронную информационно-образовательную среду ЗабИЖТ ИрГУПС, а хранится на кафедре-разработчике в составе ФОС по дисциплине.

Ниже приведен образец типового (ых) практического (их) задания (й) к экзамену.

Образец типового (ых) практического (их) задания (й) к экзамену

1. Задание: Рассчитайте силы, действующие на груз, перевозимый на открытом подвижном составе со скоростью 100 км/ч, и определите, нужно ли закреплять груз от продольных и поперечных перемещений.

2. Задание: Пользуясь Техническими условиями погрузки и крепления грузов главы 2, вычертить и описать схему размещения и крепления груза- Круглый лес в полувагоне (зональный габарит)

### **4 Методические материалы, определяющие процедуру оценивания знаний, умений, навыков и (или) опыта деятельности, характеризующих этапы формирования компетенций**

В таблице приведены описания процедур проведения контрольно-оценочных мероприятий и процедур оценивания результатов обучения с помощью оценочных средств в соответствии с рабочей программой дисциплины.

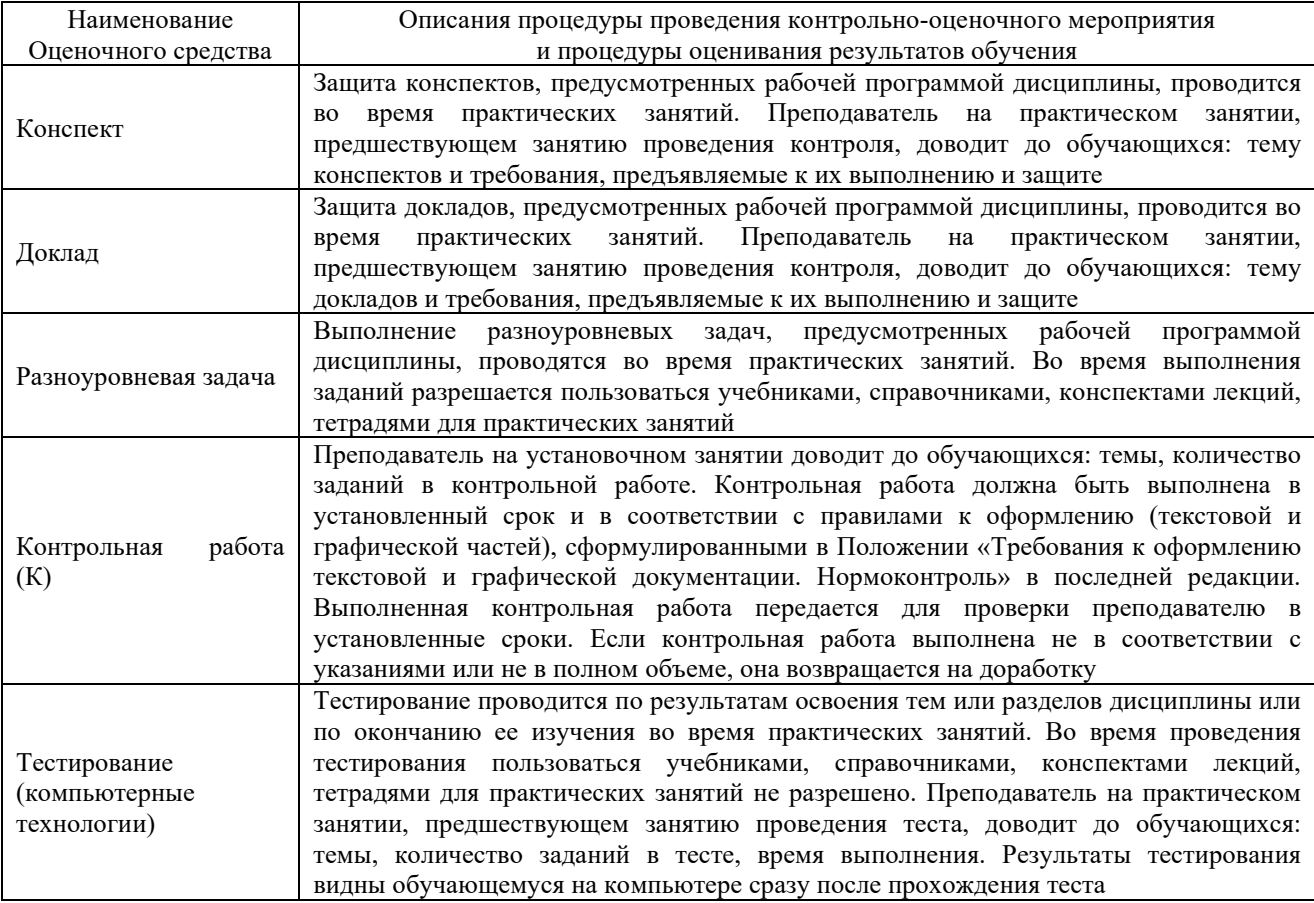

Для организации и проведения промежуточной аттестации составляются типовые контрольные задания или иные материалы, необходимые для оценки знаний, умений, навыков и (или) опыта деятельности, характеризующих этапы формирования компетенций в процессе освоения образовательной программы.

Перечень теоретических вопросов и типовые практические задания разного уровня сложности для проведения промежуточной аттестации обучающиеся получают в начале семестра через электронную информационно-образовательную среду ЗабИЖТ ИрГУПС (личный кабинет обучающегося).

### **Описание процедур проведения промежуточной аттестации в форме экзамена и оценивания результатов обучения**

Промежуточная аттестация в форме экзамена проводится путем устного собеседования по билетам или в форме компьютерного тестирования.

При проведении промежуточной аттестации в форме собеседования билеты составляются таким образом, чтобы каждый из них включал в себя теоретические вопросы и практические задания.

Билет содержит: два теоретических вопроса для оценки знаний. Теоретические вопросы выбираются из перечня вопросов к экзамену; одно практическое задание для знаний, умений,

навыков и (или) опыта деятельности, (выбирается из перечня типовых простых практических заданий к экзамену.

Распределение теоретических вопросов и практических заданий по экзаменационным билетам находится в закрытом для обучающихся доступе. Разработанный комплект билетов (25-30 билетов) не выставляется в электронную информационно-образовательную среду ЗабИЖТ ИрГУПС, а хранится на кафедре-разработчике ФОС на бумажном носителе в составе ФОС по дисциплине.

На экзамене обучающийся берет билет, для подготовки ответа на экзаменационный билет обучающемуся отводится время в пределах 45 минут. В процессе ответа обучающегося на вопросы и задания билета, преподаватель может задавать дополнительные вопросы.

Каждый вопрос/задание билета оценивается по четырехбалльной системе, а далее вычисляется среднее арифметическое оценок, полученных за каждый вопрос/задание. Среднее арифметическое оценок округляется до целого по правилам округления.

При проведении промежуточной аттестации в форме компьютерного тестирования вариант тестового задания формируется из ФТЗ по дисциплине случайным образом, но с условием: 50 % заданий должны быть заданиями открытого типа и 50 % заданий – закрытого типа.

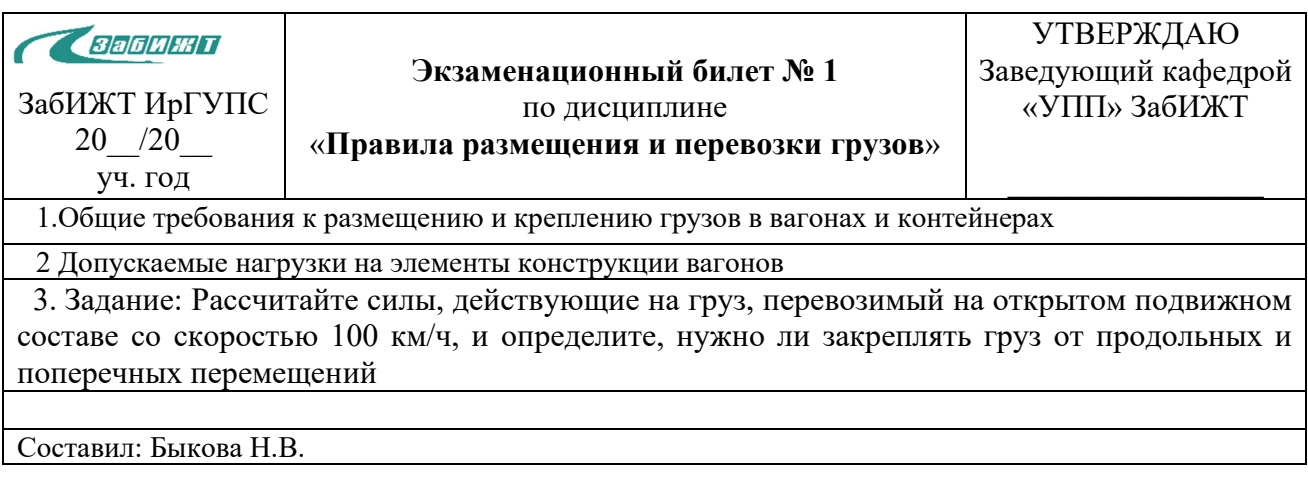